# Sommario

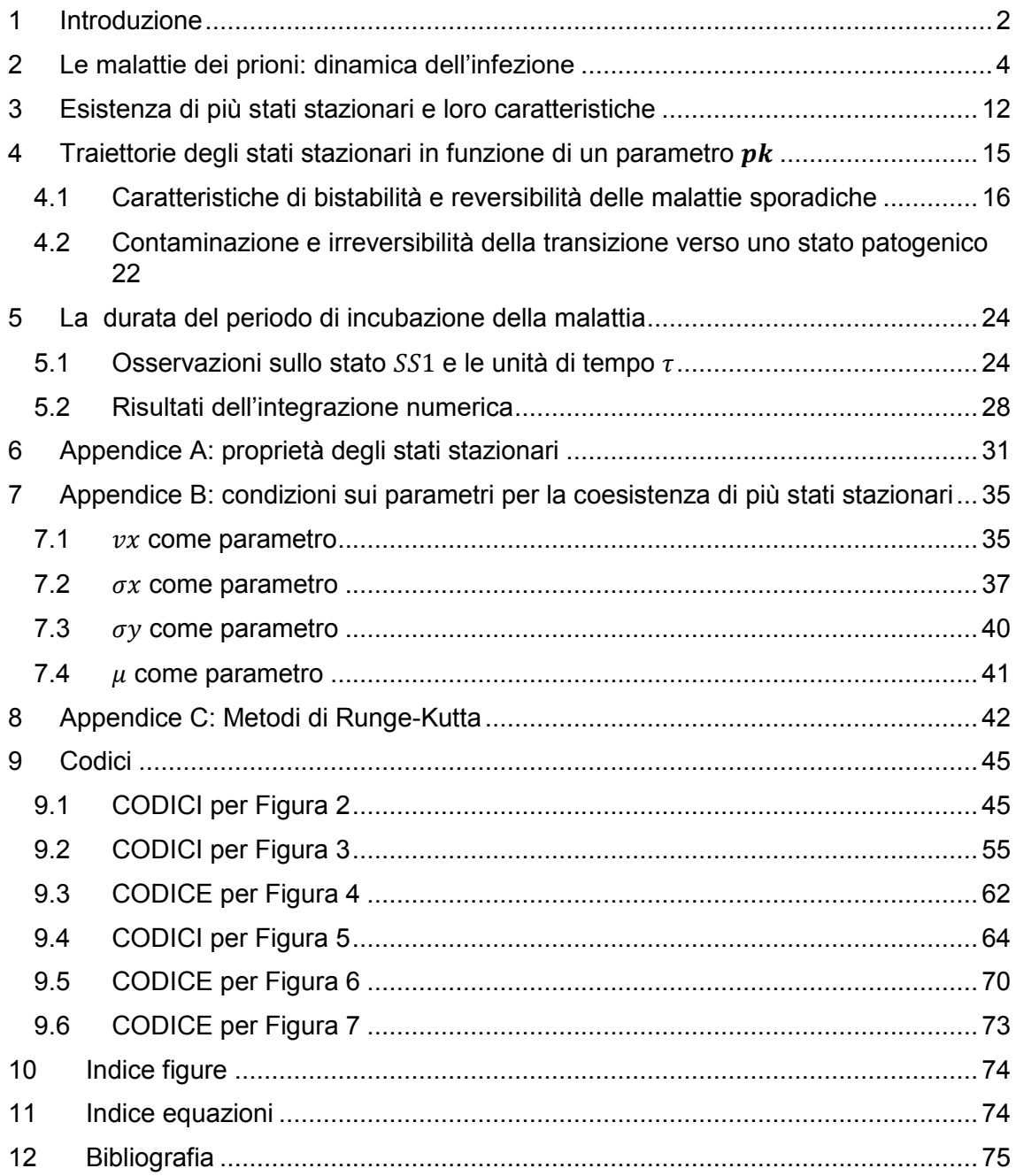

## <span id="page-1-0"></span>1 Introduzione

Questo elaborato si propone di studiare un modello tratto da "Prion Diseases: Dynamics of the Infection and Properties of the Bistable Transition" [1], elaborato per studiare la dinamica dell'infezione da prioni.

I prioni possono essere definiti come agenti patogeni di natura proteica responsabili di diverse malattie, sia ereditarie sia sporadiche e/o epidemiche, caratterizzate dalla degenerazione spongiosa del sistema nervoso centrale.

La loro scoperta si deve in buona parte al lavoro del neurologo e biochimico statunitense Stanley B. Prusiner, premio Nobel per la Medicina nel 1997, il quale per primo dimostrò la natura proteica dell'agente infettivo dello *scrapie*, una malattia spongiforme che colpisce gli ovini, e lo chiamò *prion*, acronimo di *PRoteinaceus Infective ONly particle* [2]*.*

Ad oggi l'osservazione genetica e biochimica della formazione spontanea di prioni *in vivo* e *in vitro* ci offre la più forte evidenza che i prioni sono proteine conformazionalmente mutate che provocano malattia pur mancando di acidi nucleici [3].

Tra le malattie da prioni più conosciute che colpiscono l'uomo troviamo sicuramente il morbo di Creutzfeltd-Jakob, malattia che colpisce sia in forma sporadica sia ereditaria. Nel soggetto affetto da tale patologia si verifica la mutazione conformazionale di una proteina normalmente espressa a livello cellulare (PrP<sup>c</sup>) che ne provoca la trasformazione in prione ( $PrP^{Sc}$ ). Esso è poi in grado di indurre la mutazione nelle altre proteine prioniche con cui viene in contatto, in un processo di amplificazione che costituisce il fulcro patogenetico della malattia stessa.

Si noti come, nel caso della Creutzfeldt-Jakob, una malattia comparsa in maniera sporadica (più spesso) o ereditaria (più raramente) possa poi essere trasmessa ad altri individui, essendo il prione formatosi nel suo organismo una particella, per definizione, infettiva.

Questo fenomeno, del tutto peculiare, apre due possibili scenari che verranno singolarmente valutati nell'analisi oggetto di questa Tesi.

La comprensione dei meccanismi di diffusione e propagazione della proteina prionica all'interno dell'organismo infettato è ancora lungi dall'essere completa e si presenta come una sfida affascinante: alcune delle domande circa le particolari tempistiche delle malattie da prioni (in particolare il loro lungo periodo d'incubazione, sequito da una fase clinica di breve durata che invariabilmente porta alla morte) potrebbero trovare risposta nella definizione e nella successiva analisi di un modello matematico che sia in grado di rappresentare i cambiamenti conformazionali delle proteine prioniche nel tempo.

In particolare il modello su cui lavoreremo è quello fornito da Kellershohn e Laurent [1], il quale descrive tramite equazioni differenziali le variazioni nella concentrazione delle due isoforme proteiche  $Pr^{C}$  e  $Pr^{S}$  e dei complessi intermediari che possono formarsi nel meccanismo di propagazione del prione.

In particolare, nell'analisi del modello proposto, si vorranno verificare:

- Le proprietà di bistabilità del modello annunciate dagli autori dell'articolo [1]
- Il mutare delle proprietà di stabilità al variare dei parametri del modello
- L'irreversibilità dell'infezione in caso di contaminazione esogena

Pur alla luce delle limitazioni insite nella descrizione di processi biologici complessi tramite modelli matematici semplificati, sarà inoltre possibile osservare come il sistema proposto sia in grado di fornire una possibile spiegazione riguardo i lunghissimi tempi d'incubazione della malattia.

### <span id="page-3-0"></span>2 Le malattie dei prioni: dinamica dell'infezione

Denominiamo  $X$  la variabile che esprime la concentrazione dell'isoforma normale della proteina prionica  $Pr^{C}$ , mentre Y sarà la specie patogenica  $Pr^{Sc}$ .

Chiamiamo inoltre  $Y_d$  la forma dimero (formata da due monomeri  $Prp^{Sc}$ ) di Y e  $Y_dX$  il complesso intermediario che risulta dal legame di un dimero  $Y_d$  e un monomero X.

La conversione dalla forma normale a quella patogenica della proteina avviene attraverso due meccanismi:

- 1. Una reazione spontanea tramite cui  $X$  si trasforma in  $Y$ , la quale avviene con una frequenza costante che chiameremo  $k<sub>s</sub>$  e supporremo essere "molto" piccola", coerentemente con la bassa frequenza di malattie prioniche sporadiche;
- 2. Un processo di interazione tra la proteina prionica normale  $X$  e quella "infettiva" nella forma del dimero  $Y_d$ . La conversione avviene attraverso la formazione di un complesso intermediario  $Y_dX$  e risulta nella liberazione di due molecole alterate. Questo processo è autocatalitico, quindi l'aumento della presenza del catalizzatore  $Y_d$  aumenta notevolmene i suoi effetti.

Supponiamo che queste reazioni avvengano in un sistema in cui la specie  $X$  subisce un ricambio (con frequenza di input  $v_{ix}$  e frequenza di output  $v_{ox} = k_{ox} X$ ).

Talvolta ci sarà utile considerare l'evento della contaminazione da molecole patogeniche, e ciò verrà simulato con un flusso di input  $v_{iv}$  della specie patogenica Y. Chiamiamo  $k_{oy}$  la frequenza costante di un processo di output sconosciuto di eliminazione dell'isoforma patogenica, mentre  $k_y, k_{-y}, k_x, k_{-x}, k_c$  sono le frequenze dei flussi illustrati nella figura successiva:

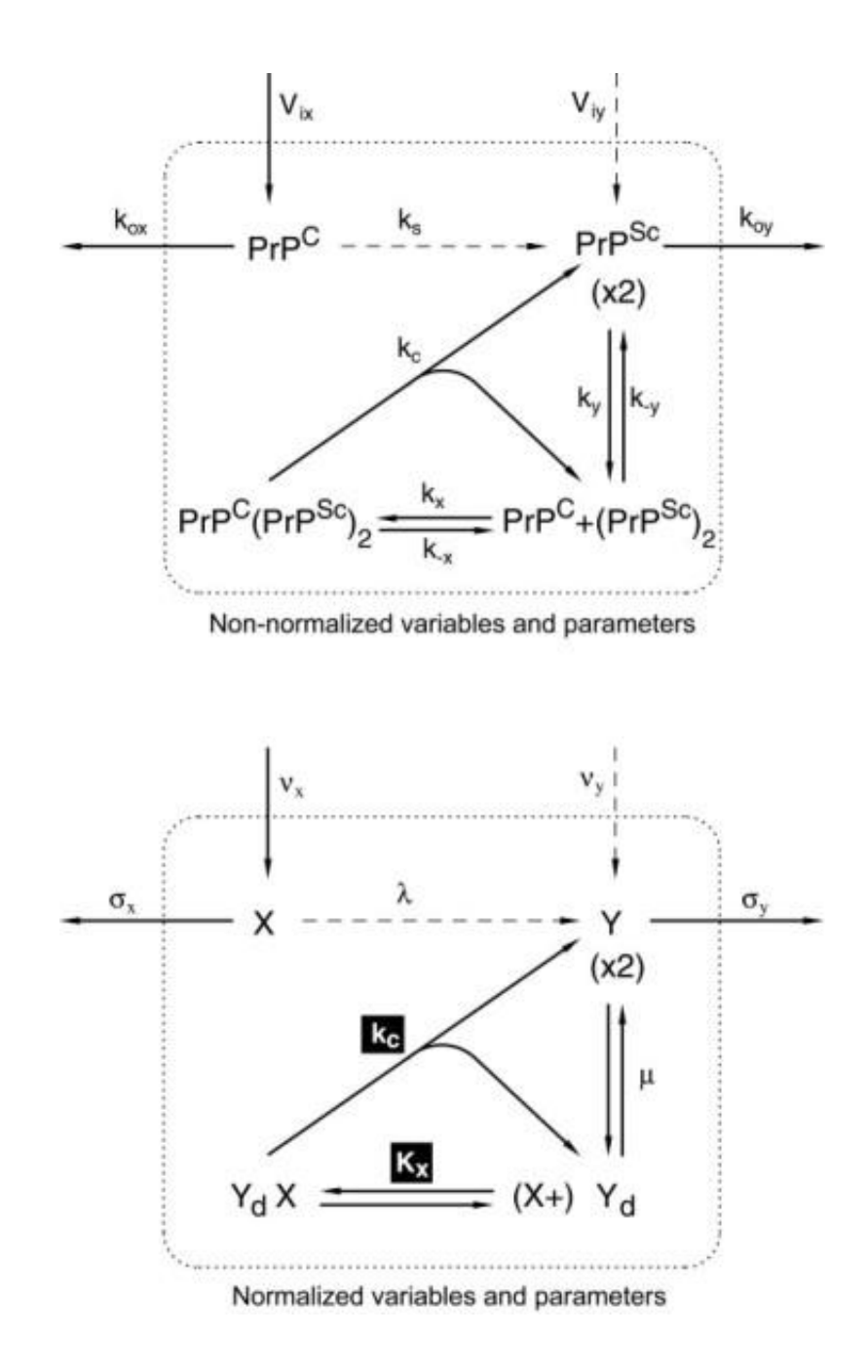

*Figura'1*

La figura mostra schematicamente il meccanismo per la propagazione del prione. *Immagine tratta da:* [1]

Descriviamo i cambiamenti nella concentrazione delle specie  $X, Y, Y_d$  e  $Y_dX$  nel tempo con 4 equazioni differenziali forniteci da Kellershohn e Laurent [1]:

$$
\frac{dX}{dt} = v_{ix} - (k_s + k_{ox})X - (k_x X \cdot Y_d - k_{-x} Y_d X)
$$
  

$$
\frac{dY}{dt} = v_{iy} + k_s X + k_c Y_d X + 2(k_{-y} Y_d - k_y Y^2) - k_{oy} Y
$$
  

$$
\frac{dY_d}{dt} = k_c Y_d X - (k_x X \cdot Y_d - k_{-x} Y_d X) - (k_{-y} Y_d - k_y Y^2)
$$
  

$$
\frac{dY_d X}{dt} = (k_x X \cdot Y_d - k_{-x} Y_d X) - k_c Y_d X
$$

<span id="page-5-0"></span>*2.1*

Per semplificare il sistema poniamo:

- $K_y = \frac{k_{-y}}{k_y}$  costante, ovvero immaginiamo che la dimerizzazione di Y in  $Y_d$ raggiunga rapidamente l'equilibrio
- $K_x = \frac{k_{-x}}{k_x}$  costante, ovvero immaginiamo che la specie X si leghi alla specie  $Y_d$  con una certa frequenza costante  $1/K_x$ .

Dividendo per  $K_x$  otteniamo:

$$
\frac{dX}{dt}\frac{1}{K_x} = \frac{v_{ix}}{K_x} - \frac{1}{K_x}(k_s + k_{ox})X - \frac{1}{K_x}(k_xX \cdot Y_d - k_{-x}Y_dX) =
$$
\n
$$
= \frac{v_{ix}}{K_x} - \frac{1}{K_x}(k_s + k_{ox})X - \frac{k_{-x}}{K_x}\left(\frac{k_x}{k_{-x}}X \cdot Y_d - Y_dX\right) =
$$
\n
$$
= \frac{v_{ix}}{K_x} - \frac{1}{K_x}(k_s + k_{ox})X - \frac{k_{-x}}{K_x}\left(\frac{1}{K_x}X \cdot Y_d - Y_dX\right);
$$

$$
\frac{dY}{dt}\frac{1}{K_x} = v_{iy}\frac{1}{K_x} + k_s\frac{1}{K_x}X + k_cY_dX\frac{1}{K_x} + \frac{2}{K_x}(k_{-y}Y_d - k_yY^2) - \frac{k_{oy}}{K_x}Y =
$$
\n
$$
= \frac{v_{iy}}{K_x} + k_s\frac{1}{K_x}X + k_c\frac{1}{K_x}Y_dX + \frac{2}{K_x}k_{-y}\left(Y_d - \frac{k_y}{k_{-y}}Y^2\right) - \frac{k_{oy}}{K_x}Y =
$$
\n
$$
= \frac{v_{iy}}{K_x} + k_s\frac{1}{K_x}X + k_c\frac{1}{K_x}Y_dX + \frac{2}{K_x}k_{-y}\left(Y_d - \frac{1}{K_y}Y^2\right) - \frac{k_{oy}}{K_x}Y;
$$

$$
\frac{dY_d}{dt}\frac{1}{K_x} = k_c \frac{1}{K_x} Y_d X - \frac{1}{K_x} (k_x X \cdot Y_d - k_{-x} Y_d X) - \frac{1}{K_x} (k_{-y} Y_d - k_y Y^2) =
$$
\n
$$
= k_c \frac{1}{K_x} Y_d X - \frac{k_{-x}}{K_x} (\frac{k_x}{k_{-x}} X \cdot Y_d - Y_d X) - \frac{k_{-y}}{K_x} (Y_d - \frac{k_y}{k_{-y}} Y^2) =
$$
\n
$$
= k_c \frac{1}{K_x} Y_d X - \frac{k_{-x}}{K_x} (\frac{1}{K_x} X \cdot Y_d - Y_d X) - \frac{k_{-y}}{K_x} (Y_d - \frac{1}{K_y} Y^2);
$$

$$
\frac{dY_dX}{dt}\frac{1}{K_x} = \frac{1}{K_x}(k_xX \cdot Y_d - k_{-x}Y_dX) - \frac{k_c}{K_x}Y_dX =
$$
  

$$
= \frac{k_{-x}}{K_x}\left(\frac{k_x}{k_{-x}}X \cdot Y_d - \frac{k_{-x}}{k_{-x}}Y_dX\right) - \frac{k_c}{K_x}Y_dX =
$$
  

$$
= \frac{k_{-x}}{K_x}\left(\frac{1}{K_x}X \cdot Y_d - Y_dX\right) - \frac{k_c}{K_x}Y_dX.
$$

*2.2*

Ora cerchiamo di accorpare le specie di tipo affine in modo da rendere il sistema in due variabili.

È conveniente definire nuove variabili e nuovi parametri adimensionali:

$$
x_T = \frac{x_T}{\kappa_x}, \quad y_T = \frac{Y_T}{\kappa_x}, \quad x = \frac{x}{\kappa_x}, \quad y = \frac{Y}{\kappa_x}, \quad y_d = \frac{Y_d}{\kappa_x},
$$

$$
y_d x = \frac{Y_d X}{K_x}, \quad \tau = k_c t, \quad \lambda = \frac{k_s}{k_c}, \quad \sigma_x = \frac{k_{ox}}{k_c},
$$

$$
\sigma_y = \frac{k_{oy}}{k_c}, \qquad \mu = \frac{K_x}{K_y}, \qquad v_x = \frac{v_{ix}}{k_c K_x}, \qquad v_y = \frac{v_{iy}}{k_c K_x}
$$

*2.3*

Ǥ

Quindi le equazioni [2.12](#page-5-0) diventano:

$$
\frac{dx}{d\tau} = \frac{dX}{dt} \frac{1}{K_{x}k_{c}} =
$$
\n
$$
= \frac{v_{ix}}{k_{c}K_{x}} - \left(\frac{k_{s}}{k_{c}} + \frac{k_{ox}}{k_{c}}\right) \frac{1}{K_{x}} X - \frac{k_{-x}}{k_{c}K_{x}} \left(\frac{1}{K_{x}} X \cdot Y_{d} - Y_{d} X\right) =
$$
\n
$$
= \frac{v_{ix}}{k_{c}K_{x}} - \left(\frac{k_{s}}{k_{c}} + \frac{k_{ox}}{k_{c}}\right) \frac{1}{K_{x}} X - \frac{k_{-x}}{k_{c}} \left(\frac{1}{K_{x}^{2}} X \cdot Y_{d} - \frac{1}{K_{x}} Y_{d} X\right) =
$$
\n
$$
= v_{x} - (\lambda + \sigma_{x}) x - \frac{k_{-x}}{k_{c}} (x \cdot y_{d} - y_{d} x);
$$

$$
\frac{dy}{dt} = \frac{dY}{dt}\frac{1}{K_x k_c} =
$$
\n
$$
= \frac{v_{iy}}{k_c K_x} + \frac{k_s}{k_c} \frac{1}{K_x} X + \frac{1}{K_x} Y_d X + \frac{2}{K_x} \frac{k_{-y}}{k_c} \left( Y_d - \frac{1}{K_y} Y^2 \right) - \frac{k_{oy}}{k_c K_x} Y =
$$
\n
$$
= \frac{v_{iy}}{k_c K_x} + \frac{k_s}{k_c} \frac{1}{K_x} X + \frac{1}{K_x} Y_d X + 2 \frac{k_{-y}}{k_c} \left( \frac{Y_d}{K_x} - \frac{K_x}{K_y} \frac{Y^2}{K_x^2} \right) - \frac{k_{oy}}{k_c K_x} Y =
$$
\n
$$
= v_y + \lambda x + y_d x + 2 \frac{k_{-y}}{k_c} (y_d - \mu y^2) - \sigma_y y;
$$

$$
\frac{dy_d}{d\tau} = \frac{dY_d}{dt} \frac{1}{K_x k_c} =
$$
\n
$$
= \frac{1}{K_x} Y_d X - \frac{k_{-x}}{k_c} \left( \frac{1}{K_x^2} X \cdot Y_d - \frac{1}{K_x} Y_d X \right) - \frac{k_{-y}}{k_c} \left( \frac{1}{K_x} Y_d - \frac{K_x}{K_y} \frac{1}{K_x^2} Y^2 \right)
$$
\n
$$
= \frac{1}{K_x} Y_d X - \frac{k_{-x}}{k_c} \left( \frac{1}{K_x^2} X \cdot Y_d - \frac{1}{K_x} Y_d X \right) - \frac{k_{-y}}{k_c} \left( \frac{1}{K_x} Y_d - \frac{K_x}{K_y} \frac{1}{K_x^2} Y^2 \right)
$$
\n
$$
= y_d x - \frac{k_{-x}}{k_c} (x \cdot y_d - y_d x) - \frac{k_{-y}}{k_c} (y_d - \mu y^2);
$$

$$
\frac{dy_{d}x}{d\tau} = \frac{dY_{d}X}{dt} \frac{1}{K_{x}k_{c}} = \frac{1}{K_{x}k_{c}} (k_{x}X \cdot Y_{d} - k_{-x}Y_{d}X) - \frac{1}{K_{x}}Y_{d}X =
$$
\n
$$
= \frac{k_{-x}}{k_{c}} \left(\frac{1}{K_{x}^{2}}X \cdot Y_{d} - \frac{1}{K_{x}}Y_{d}X\right) - \frac{1}{K_{x}}Y_{d}X =
$$
\n
$$
= \frac{k_{-x}}{k_{c}} (x \cdot y_{d} - y_{d}x) - y_{d}x.
$$

In breve:

$$
\begin{cases}\n\frac{dx}{d\tau} = v_x - (\lambda + \sigma_x)x - \frac{k_{-x}}{k_c}(x \cdot y_d - y_d x) \\
\frac{dy}{d\tau} = v_y + \lambda x - \sigma_y y + y_d x + 2\frac{k_{-y}}{k_c}(y_d - \mu y^2) \\
\frac{dy_d}{d\tau} = y_d x - \frac{k_{-x}}{k_c}(x \cdot y_d - y_d x) - \frac{k_{-y}}{k_c}(y_d - \mu y^2) \\
\frac{dy_d x}{d\tau} = -y_d x + \frac{k_{-x}}{k_c}(x \cdot y_d - y_d x)\n\end{cases}
$$

*2.4*

Osserviamo che è necessario per il sistema che  $\frac{dy_d}{dt} + \frac{dy_d x}{dt} =$ 

$$
= y_d x - \frac{k_{-x}}{k_c} (x \cdot y_d - y_d x) - \frac{k_{-y}}{k_c} (y_d - \mu y^2) - y_d x + \frac{k_{-x}}{k_c} (x \cdot y_d - y_d x) = 0,
$$
  
quindi  $\frac{k_{-y}}{k_c} (y_d - \mu y^2) \Rightarrow y_d = \mu y^2$ .

Ponendo:

$$
\begin{cases}\nx_T = x + y_d x \\
y_T = y + 2y_d + 2y_d x \\
2.5\n\end{cases}
$$

Le equazioni di moto per il sistema normalizzato diventano :

$$
\frac{dx_T}{d\tau} = \frac{dx}{d\tau} + \frac{dy_d x}{d\tau} =
$$
  
=  $v_x - (\lambda + \sigma_x)x - \frac{k_{-x}}{k_c}(x \cdot y_d - y_d x) - y_d x + \frac{k_{-x}}{k_c}(x \cdot y_d - y_d x)$   
=  $v_x - (\lambda + \sigma_x + \mu y^2)x = g_1(x, y);$ 

$$
\frac{dy_T}{d\tau} = \frac{dy}{d\tau} + \frac{d^2y_d}{d\tau} + \frac{d^2y_d x}{d\tau}
$$
\n
$$
= v_y + \lambda x - \sigma_y y + y_d x + 2\frac{k_{-y}}{k_c}(y_d - \mu y^2)
$$
\n
$$
+ 2\left[y_d x - \frac{k_{-x}}{k_c}(x \cdot y_d - y_d x) - \frac{k_{-y}}{k_c}(y_d - \mu y^2)\right]
$$
\n
$$
+ 2\left[-y_d x + \frac{k_{-x}}{k_c}(x \cdot y_d - y_d x)\right] = v_y + (\lambda + \mu y^2)x - \sigma_y y =
$$
\n
$$
= g_2(x, y).
$$

*2.6*

Con le equazioni di conservazione:

$$
x_T = x + \mu xy^2 = f_1(x, y)
$$
  

$$
y_T = y + 2\mu y^2 (1 + x) = f_2(x, y).
$$

*2.7*

Le variabili indipendenti  $x_T$  e  $y_T$  rappresentano le concentrazioni totali delle specie, bound e unbound, ovvero legate in un complesso  $Y_dX$  o libere. Esse sono espresse come concentrazione dei monomeri delle forme normali e patogeniche della proteina prionica, rispettivamente.

Poiché  $x_T$  e  $y_T$  sono funzioni di x e y (le concentrazioni delle corrispondenti specie unbound), per i calcoli è più semplice considerare x e come variabili al posto di  $x_T$  e  $y_T$ .

Possiamo scrivere

$$
\frac{dx_T}{d\tau} = \frac{df_1}{dx}\frac{dx}{d\tau} + \frac{df_1}{dy}\frac{dy}{d\tau} = v_x - (\lambda + \sigma_x + \mu y^2)x = g_1(x, y);
$$

$$
\frac{dy_T}{d\tau} = \frac{df_2}{dx}\frac{dx}{d\tau} + \frac{df_2}{dy}\frac{dy}{d\tau} = v_y + (\lambda + \mu y^2)x - \sigma_y y = g_2(x, y).
$$

*2.8*

Siano  $U \in G$  i vettori:

$$
[U] = \begin{bmatrix} \frac{dx}{d\tau} \\ \frac{dy}{d\tau} \end{bmatrix}; \quad [G] = \begin{bmatrix} g_1 \\ g_2 \end{bmatrix};
$$

e *J*, matrice jacobiana del vettore  $\begin{bmatrix} f_1 \end{bmatrix}$  $\left[\begin{array}{c}f_1\\f_2\end{array}\right]$ :

$$
[J] = \begin{bmatrix} j_{11} = 1 + \mu y^2; & j_{12} = 2\mu x y; \\ j_{21} = 2\mu y^2; & j_{22} = 1 + 4\mu y (1 + x) \end{bmatrix}.
$$

*2.9*

$$
G = J \cdot U
$$
per la 2.8, quindi  $U = J^{-1}G = \frac{1}{det J} \begin{bmatrix} j_{22} & -j_{12} \ -j_{21} & j_{11} \end{bmatrix} \begin{bmatrix} g_1 \ g_2 \end{bmatrix}$ e il sistema

differenziale può essere scritto esplicitamente come

$$
\frac{dx}{d\tau} = \frac{j_{22}g_1 - j_{12}g_2}{j_{11}j_{22} - j_{12}j_{21}}
$$

$$
\frac{dy}{d\tau} = \frac{j_{11}g_2 - j_{21}g_1}{j_{11}j_{22} - j_{12}j_{21}}
$$

<span id="page-10-0"></span>*2.10*

Ho effettuato l'integrazione numerica delle equazioni differenziali [2.10](#page-10-0) applicando l'algoritmo di quarto ordine di Runge-Kutta, argomento approfondito nell'Appendice C, mentre i risultati per quanto riguarda l'evoluzione del sistema nel tempo e le caratteristiche degli stati stazionari verranno proposti nei prossimi capitoli.

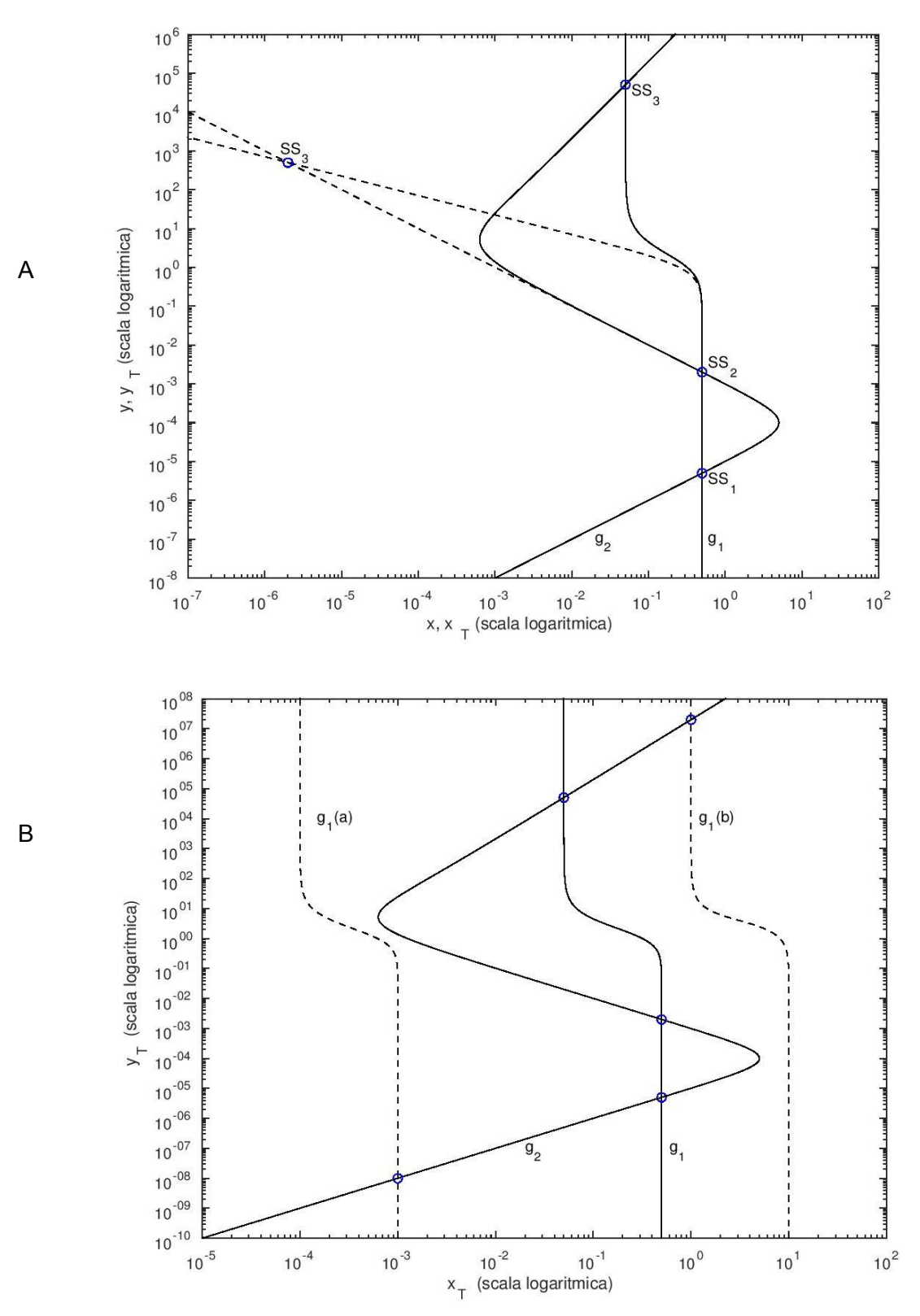

# <span id="page-11-0"></span>3 Esistenza di più stati stazionari e loro caratteristiche

#### *Figura'2*

 $(A)$  Le isocline nulle  $g_1(x,y)=0$  e  $g_2(x,y)=0$  sono rappresentate nel piano ( $log x_T$ ,  $log y_T$ ) (in *grassetto)'e'nel'piano'(logx, logy)'(linee'tratteggiate).'In'blu'sono'evidenziati'i'punti'stazionari' del'sistema,'ovvero'le'intersezioni'fra'le'due'curve.*

Le variabili  $x_T e y_T$  corrispondono alla concentrazione totale (bound e unbound) delle isoforme normali e patogeniche, rispettivamente, mentre le variabili x e y rappresentano le *corrispondenti'concentrazioni'unbound o'libere.*

*Si'noti che'le'concentrazioni'totali'e'quelle'libere'appaiono'molto'diverse'per'alti'livelli' ĚĞůů͛ŝƐŽĨŽƌŵĂƉĂƚŽŐĞŶŝĐĂ͕ŵĞŶƚƌĞŶŽŶƐŽŶŽĚŝƐƚŝŶŐƵŝďŝůŝƉĞƌďĂƐƐŝǀĂůŽƌŝĚŝLJ,'in'particolare' l'unico stato stazionario visibilmente distinto nei 2 casi è SS*<sub>3</sub>.

*(B)* Le isocline nulle  $g_1(x,y)=0$  e  $g_2(x,y)=0$  sono rappresentate nel piano ( $log x_T$ ,  $log y_T$ ) con  $v_x = 0.05$  (linee continue),  $v_x = 10^{-4}$  e  $v_x = 1$ (linee tratteggiate). *In'blu'sono'evidenziati'i'punti'stazionari'del'sistema.* Per tracciare le curve ho utilizzato i seguenti parametri:  $\lambda = 10^{-9}, \mu = 0.1, \sigma_x = 0.1, \sigma_y = 10^{-4}, \nu_x = 0.05, \nu_y = 0$  (quindi sto assumendo l'assenza *di contaminazione dovuta all'input di prioni patogenici.* 

Per l'insieme di parametri utilizzati (Figura2A), le coordinate dei punti di intersezione sono:

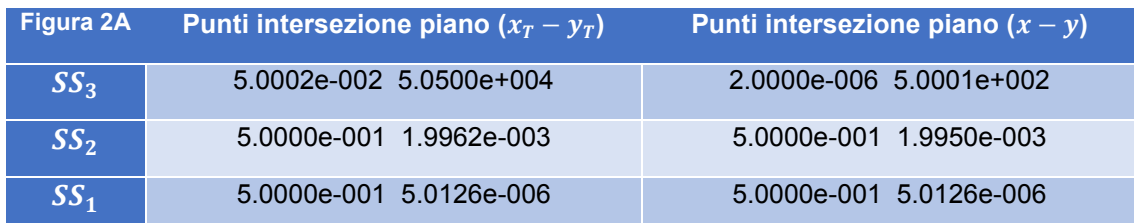

Punti intersezione visibili in Figura 2B con diversi valori di  $v_x$ :

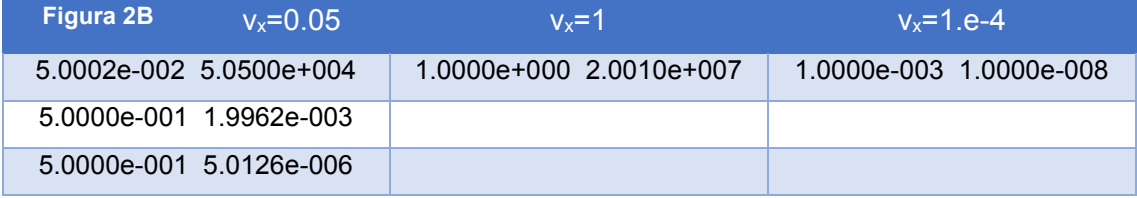

Per l'insieme di parametri utilizzati nella Figura2A, le curve ottenute dalle equazioni  $g_1(x, y)$ =0 e  $g_2(x, y)$ =0 hanno tre intersezioni, che definiscono tre stati stazionari per il sistema.

Nell'Appendice A si dimostra che  $SS<sub>2</sub>$  corrisponde a un punto di sella. Al contrario  $SS_1$  e  $SS_3$  sono stati stazionari stabili e si comportano come attrattori. Come evidenziato nella didascalia, siccome a  $SS_1$  è associata a una bassa concentrazione  $y_T$  dell'isoforma patogenica della proteina prionica, mentre a  $SS_3$ un'alta concentrazione della stessa, potremmo definire il primo uno stato normale, e il secondo uno stato patogenico.

La Figura2A mostra anche che le concentrazioni delle specie molecolari non legate  $(X)$ e Y) sono significativamente diverse dalle concentrazioni totali delle specie corrispondenti.

Questa differenza cresce all'aumentare della concentrazione dell'isoforma patogenica: infatti non è significativa in  $SS_1$  e  $SS_2$ , mentre è chiaramente visibile a livello di  $SS_3$ . In queste condizioni, la conversione autocatalitica predomina sulla conversione spontanea, risultando in una concentrazione molto alta di complessi ternari  $Y_dX$  [1].

 $\dot{\bm{\varepsilon}}$  inoltre evidente dalla Figura 2B che l'unicità o molteplicità dei punti stazionari dipende dal valore della frequenza di input  $v_x$  dell' isoforma normale della proteina prionica. Inoltre il valore della frequenza di input influenza soltanto la posizione dell'isoclina nulla  $g_1$ , senza modificare la forma né la posizione dell'isoclina nulla  $g_2$ .

- Per un valore basso di  $v_x$  (10<sup>-4</sup>, su  $g_1(a)$ ) ottengo un unico punto stazionario  $SS_1(a)$ , che può essere definito normale, dato il basso valore y ad esso associato.
- Per un alto valore di  $v_r$  (1, su  $g_1(b)$ ) ho ancora un punto stazionario singolo, ma patogenico,  $SS<sub>3</sub>(b)$ .
- Per un valore medio della frequenza di input (0.05, su  $g_1$ ), esistono tre punti stazionari:  $SS_1$ ,  $SS_2$ ,  $SS_3$ .

Le nostre prime conclusioni sono quindi che:

- l'unicità o la molteplicità degli stati stazionari dipende fortemente dai parametri utilizzati nel modello;
- i valori in corrispondenza dei punti stazionari  $x_T$  e  $y_T$  differiscono da quelli ottenuti considerando solamente le concentrazioni libere  $x \in y$ .

## <span id="page-14-0"></span>4 Traiettorie degli stati stazionari in funzione di un parametro  $p_k$

Considero le equazioni di stato  $g_1(x, y) = 0$  e  $g_2(x, y) = 0$ .

Eliminando la variabile x dalle due equazioni si può ottenere un'equazione del tipo  $h(y, p_k) = 0$ , dove  $p_k$  rappresenta un qualsiasi parametro del modello:

$$
\frac{dx_T}{d\tau} = v_x - (\lambda + \sigma_x + \mu y^2)x = g_1(x, y) = 0;
$$
  

$$
\frac{dy_T}{d\tau} = v_y + (\lambda + \mu y^2)x - \sigma_y y = g_2(x, y) = 0.
$$

Dalla prima otteniamo:  $x = \frac{v_x}{\lambda + \sigma_x + \mu y^2}$ , e sostituendo nella seconda:

$$
v_y + (\lambda + \mu y^2) \frac{v_x}{\lambda + \sigma_x + \mu y^2} - \sigma_y y = 0
$$

Da cui ricaviamo l'equazione voluta:

$$
h(p_k, y) = (v_y - \sigma_y y)(\lambda + \sigma_x + \mu y^2) + v_x(\lambda + \mu y^2) = 0
$$

*4.1*

con la condizione

$$
v_y - \sigma_y y < 0 \Longrightarrow y > v_y / \sigma_y
$$

*4.2*

Le soluzioni dell' equazione 4.1 sono state ottenute numericamente e verranno illustrate nei 2 capitoli successivi.

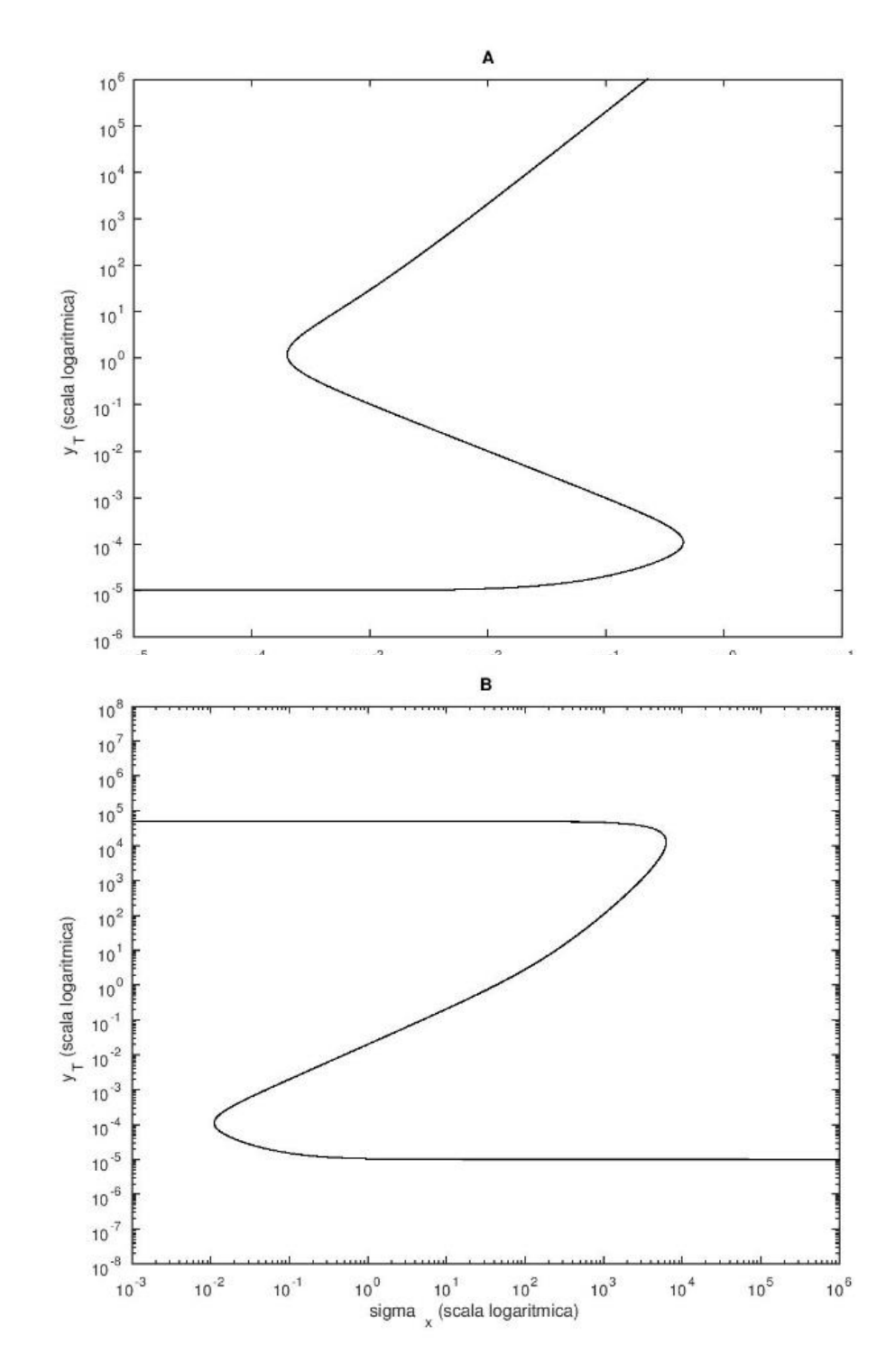

## <span id="page-15-0"></span>4.1 Caratteristiche di bistabilità e reversibilità delle malattie sporadiche

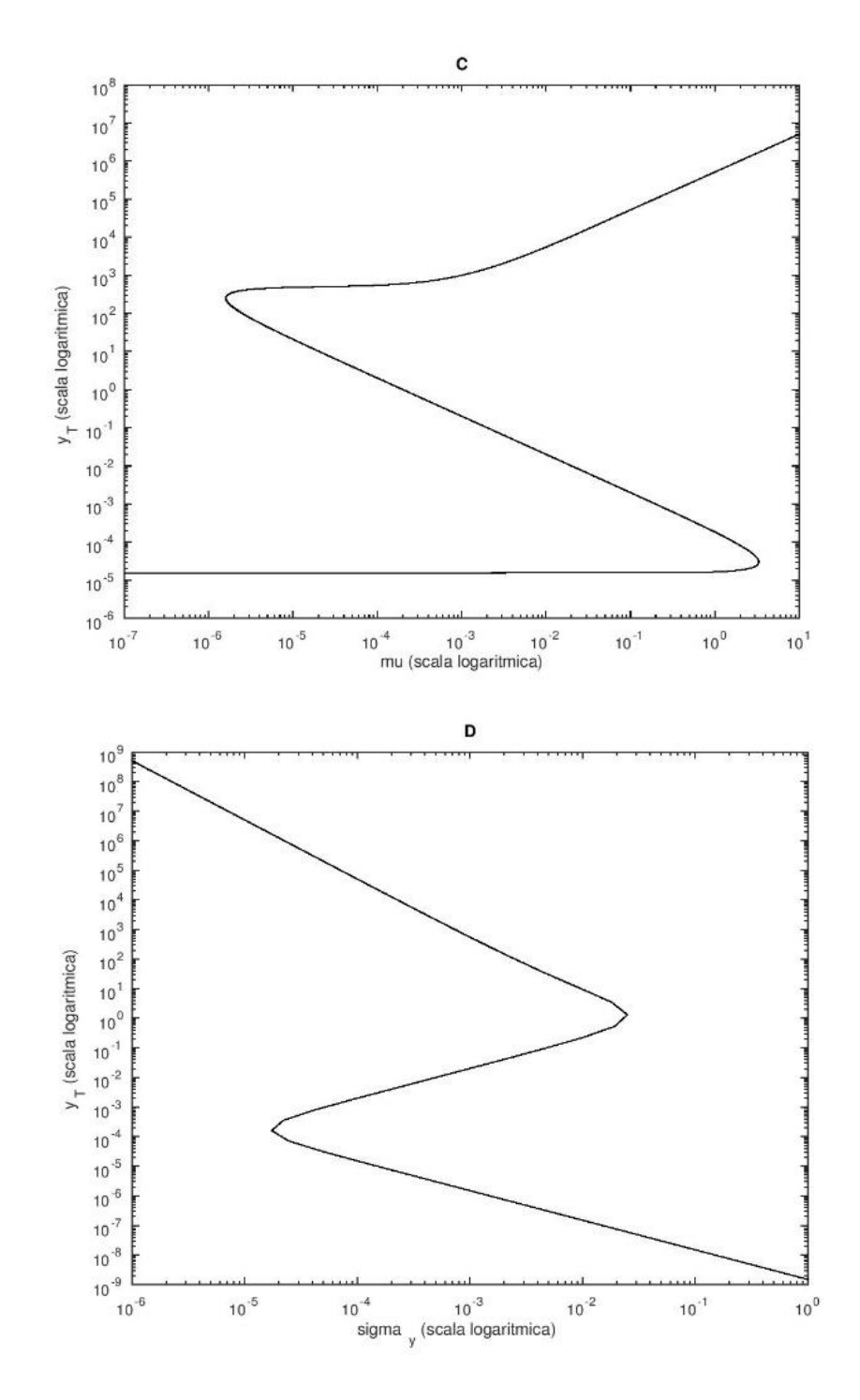

<span id="page-16-0"></span>*Figura'3''*

Le 4 figure mostrano le traiettorie degli stati stazionari su diversi piani semiparametrici. La *variabile*  $v_x$  *è la frequenza di input dell'isoforma normale della proteina prionica (A), σ<sub>x</sub> è la ĨƌĞƋƵĞŶnjĂĚŝŽƵƚƉƵƚĚĞůů͛ŝƐŽĨŽƌŵĂŶŽƌŵĂůĞ;Ϳ͕*ߤ *è'la'costante'di'equilibrio'per'la'*  $\hat{A}$ *kimerizzazione dell'isoforma patogenica e la formazione del complesso*  $Y_d X$  (C),  $\sigma_y$  è la *ĨƌĞƋƵĞŶnjĂĚŝŽƵƚƉƵƚƉĞƌů͛ĞůŝŵŝŶĂnjŝŽŶĞĚĞůů͛ŝƐŽĨŽƌŵĂƉĂƚŽŐĞŶŝĐĂ;Ϳ͘ Le'curve'sono'state' calcolate con i seguenti parametri (eccetto per la variabile testata):*  $\lambda = 10^{-9}$ ,  $\mu = 0.1$ ,  $\sigma_x =$ 0.1,  $\sigma_y = 10^{-4}$ ,  $v_x = 0.05$ ,  $v_y = 10^{-9}$ .

Le curve semi-parametriche in [Figura 3](#page-16-0) rappresentano le soluzioni dell'equazione 4.1 nel piano ( $log(p_k, log y)$ ), dove  $p_k$  è il parametro del modello che si sta testando. Uno degli aspetti interessanti è la caratteristica forma ad "S" delle curve, ovvero il fatto che riscrivendo la 4.1 nella forma  $p_k = F(y)$ ,  $F'(y)$  (la sua derivata prima rispetto alla variabile y) si annulla due volte.

I valori corrispondenti del parametro  $p_k$  sono gli estremi dell'intervallo nel quale il sistema possiede punti stazionari multipli, infatti per ognuno di questi valori ci possono essere 3 diversi casi di concentrazioni  $y_T$ .

Entro uno dei valori soglia del parametro lo stato stazionario corrisponde sempre a uno stato normale, perché la concentrazione  $y_T$  della specie prionica patogenica è bassa. Al contrario, oltre l'altro valore lo stato stazionario corrisponde a uno stato patogenico in cui la concentrazione  $y_T$  dell'isoforma patogenica è alta.

Nell'appendice A verrà mostrato che, per i valori di  $v_x$  testati, gli stati stazionari 'esterni' rispetto alla variabile  $y_T$  sono punti di equilibrio stabile per il sistema, mentre in caso di stati stazionari multipli quello intermedio è instabile.

Quindi all'aumento e al decremento della concentrazione di  $y<sub>T</sub>$ , il sistema transisce da una soluzione stabile ad un'altra e il dominio di stabilità è limitato all'esterno dei valori  $y_T$  corrispondenti all'annullamento di  $F'(y)$ .

Come verrà mostrato nell'appendice B, le condizioni parametriche esplicite per l'esistenza della bistabilità in questo modello sono:

$$
\sigma_x > 8\lambda, v_x \in [v_{xl}, v_{xu}], \quad \sigma_{yl} < \sigma_y < \sigma_{yu}, \quad \mu > 27\lambda \left(\frac{\sigma_x}{v_x}\right)^2, \quad \mu_1 < \mu < \mu_2 \text{ e } \sigma_{xl} <
$$

 $\sigma_x < \sigma_{xu}$  con  $v_{x1}$ ,  $v_{xu}$ ,  $\sigma_{y1}$ ,  $\sigma_{yu}$ ,  $\mu_1$ ,  $\mu_2$ ,  $\sigma_{x1}$  e  $\sigma_{xu}$  dati in appendice B.

La prima condizione dice che la frequenza di degradazione  $(\sigma_{\rm r})$  della proteina prionica normale deve essere 8 volte più alta della frequenza di conversione spontanea di X in  $Y(\lambda)$ .

In realtà, è noto che la conversione spontanea, ovvero il caso di una malattia sporadica che avviene in un contesto non infettivo, è un processo molto lento: si hanno 0.5-1.5 morti all'anno ogni milione di soggetti [4].

La proteina prionica normale invece si degrada rapidamente, infatti ha un emivita<sup>1</sup> stimato di circa 1h [5], quindi la condizione  $\sigma_x > 8\lambda$  è facilmente soddisfatta nella realtà.

Come si evince dalla Figura2C, le condizioni parametriche per il valore  $\mu$  sono soddisfatte per diversi ordini di grandezza se  $\mu = K_x/K_y < 1$ .

Ricordiamo che  $K_x = k_{-x}/k_x$  e  $K_y = k_{-y}/k_y$ , quindi la condizione  $\frac{K_x}{K_y} < 1$  equivale ad avere una frequenza più alta per cui  $Y_d$  si lega alla specie normale  $X$  di quella con cui  $Y$  si trasforma nel dimero  $Y_d$ .

Al contrario, il dominio di bistabilità è meno di un ordine di grandezza di valori di  $\mu$  se assumiamo che  $\mu$  sia maggiore di 1.

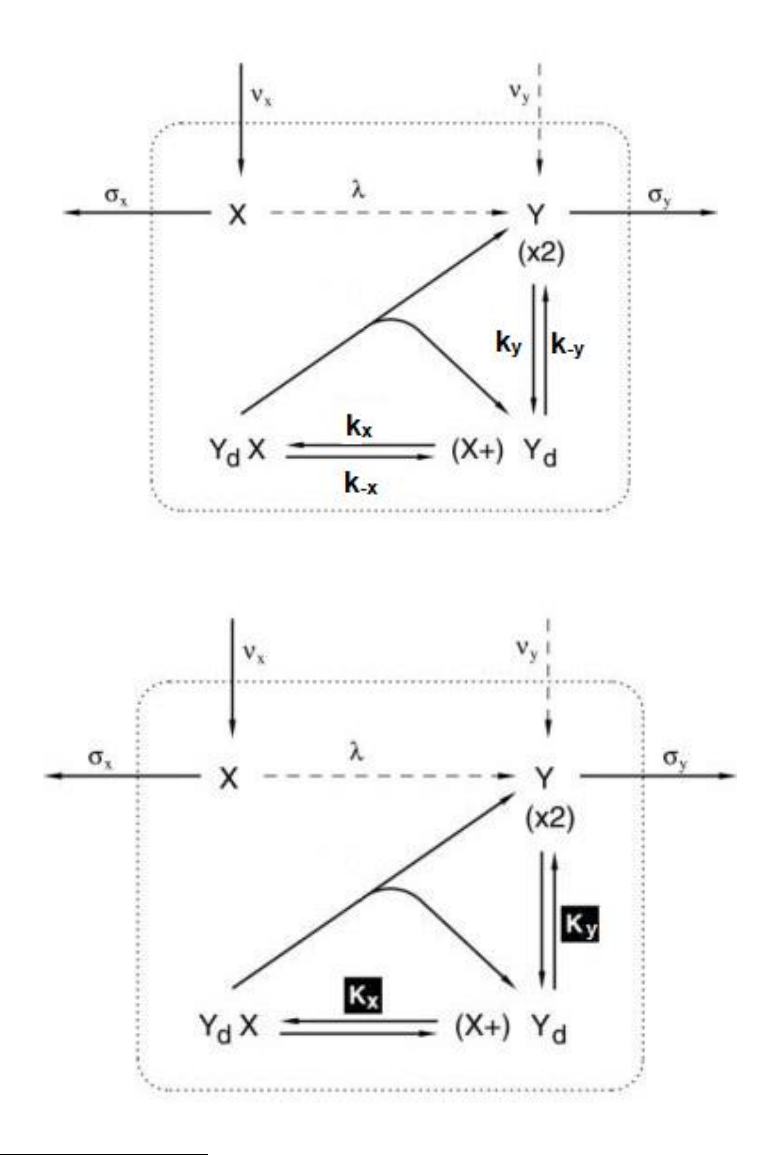

 <sup>1</sup> Emivita: tempo necessario affinché una sostanza perda metà della sua attività farmacologica, fisiologica o radioattiva.

Osserviamo il comportamento illustrato nei grafici di [Figura 3:](#page-16-0) prendiamo, per esempio, le proprietà del sistema al variare del parametro  $v_x$ , assumendo di partire da uno stato normale con concentrazione  $y_T$  molto bassa, e simulando un continuo aumento dell'input  $v_x$ .

Finché  $v_x$  non eccede il valore soglia  $v_{xu}$ ,  $y_T$  rimane pressoché costante, come si vede nella figura:

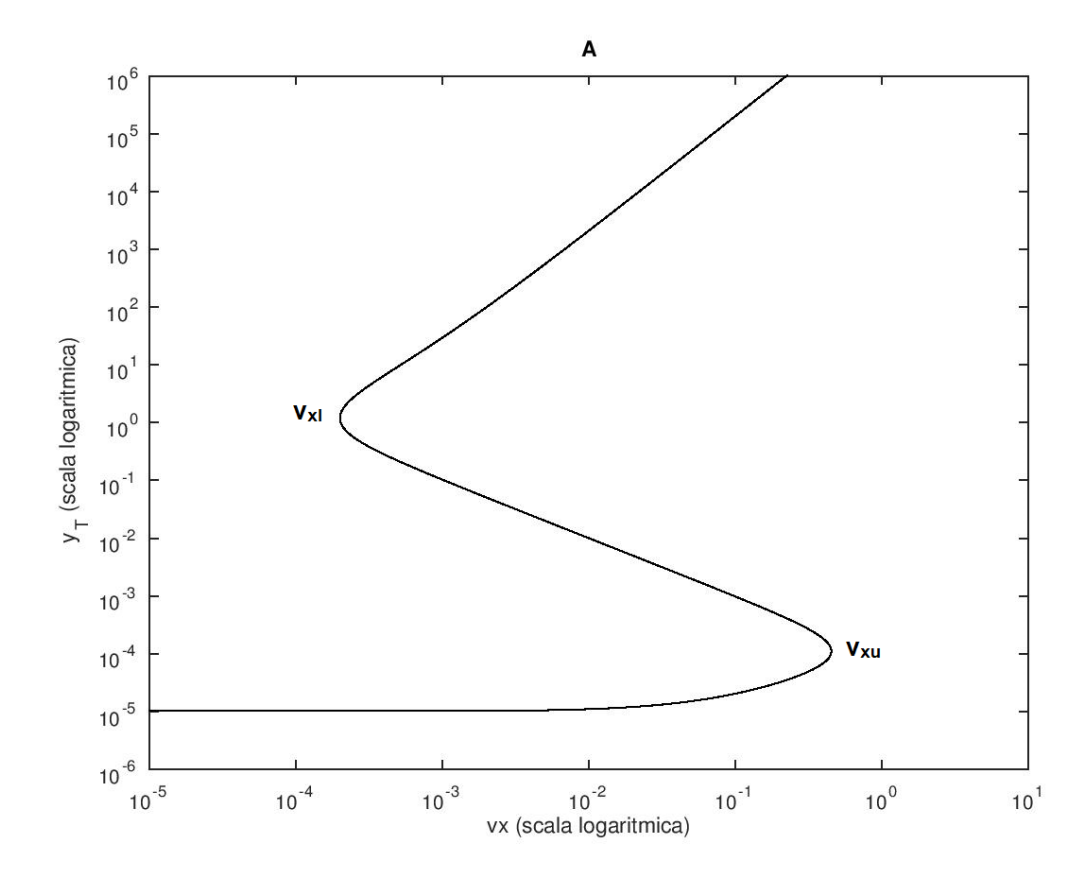

Quando  $v_x$  eccede  $v_{xu}$ , il sistema si sposta verso il bacino di attrazione di  $SS_3$ , quindi verso alte concentrazioni di  $y_T$ .

Ora supponiamo invece di far partire il sistema da uno stato stabile patogenico, con  $v<sub>r</sub>$ e  $y_T$  alte, e che avvenga un continuo decremento di  $v_x$ .

In questo caso il sistema passa da uno stato patogenico ad uno normale e la transizione avviene con un valore soglia più basso  $(v_{xl})$  di quello che aveva innescato la transizione contraria  $(v_{xu})$ .

Quindi i valori soglia di  $v<sub>r</sub>$  sono diversi nei due sensi della transizione ed eccederli in un senso o nell'altro porta il sistema in punti stazionari stabili distinti, ovvero induce nel sistema prionico la proprietà di bistabilità.

Comportamenti simili si possono osservare in tutti gli altri riquadri della Figura 3, inducendo Kellershohn e Laurent a proporre una possibile spiegazione dell'occorrenza delle malattie prioniche sporadiche [1].

Viste le traiettorie degli stati stazionari nei piani semiparametrici, i suddetti autori affermano che queste malattie probabilmente corrispondono:

- a un aumento nella frequenza di input per  $X$  (parametro  $v_x$ ),
- a una diminuzione della frequenza di output di  $X$  (parametro  $\sigma_X$ ),
- a una diminuzione della frequenza di output di *Y* (parametro  $\sigma_{\gamma}$ ),
- a un aumento di  $\mu$ , ovvero a un aumento della costante di dimerizzazione di Y (1/ $K_v$ ) rispetto alla costante di affinità tra  $Y_d$  e  $X$  (1/ $K_x$ ).

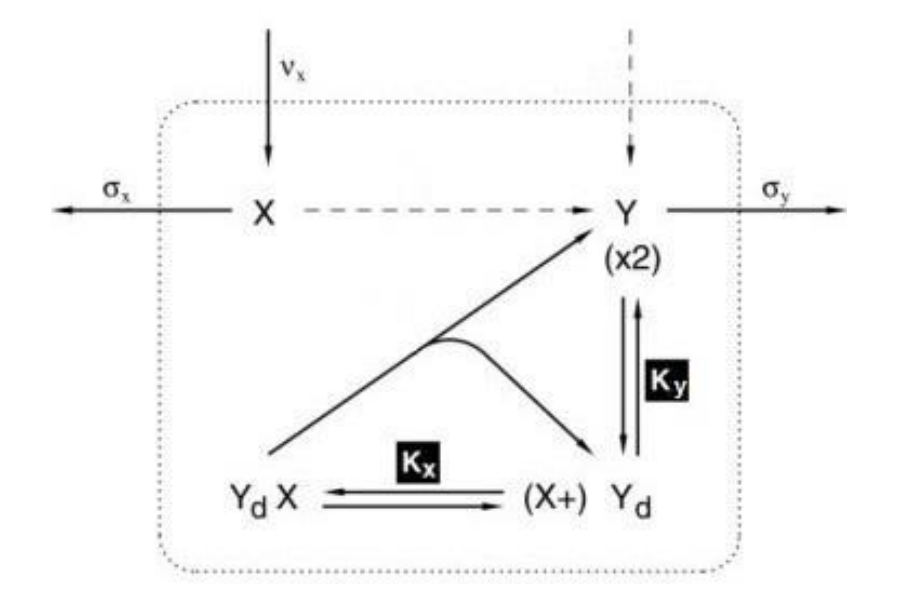

Il fatto che la malattia possa essere innescata da un aumento della costante di dimerizzazione di Y, implica la presenza di questa isoforma patogenica. Quindi un organismo, per essere definito sano, non deve essere necessariamente in totale assenza dell'isoforma patogenica, ma deve averne una concentrazione abbastanza bassa da essere sotto il valore soglia inferiore.

# <span id="page-21-0"></span>4.2 Contaminazione e irreversibilità della transizione verso uno stato patogenico

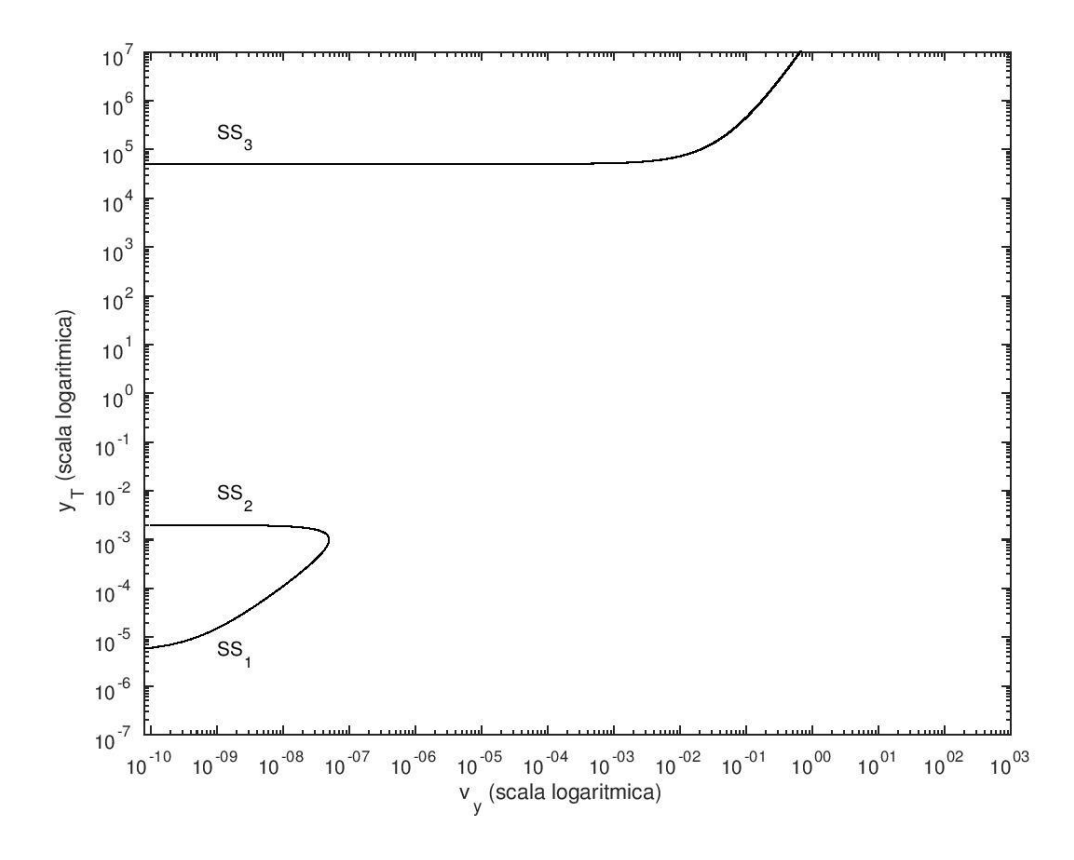

#### *Figura'4*

I test precedenti sono stati effettuati ponendo  $v_y = 0$ , ovvero assumendo che non ci siano input esogeni dell'isoforma patogenica Y.

Se invece assumiamo che la malattia risulti da un apporto iniziale esogeno di Y  $(PrP^{Sc})$ , ovvero da un processo di contaminazione, il modello presenta comportamenti differenti da quelli visti in precedenza.

Infatti il diagramma di biforcazione ottenuto se  $v<sub>y</sub>$  è la variabile differisce qualitativamente da quelli di [Figura 3,](#page-16-0) in quanto il ramo superiore degli stati stazionari, corrispondente ad alte concentrazioni di  $y_T$  non è connesso al ramo inferiore. Quindi non esistono valori soglia che rendano la transizione reversibile: se il sistema si trova nello stato stazionario normale  $SS_1$  e la frequenza di input  $v_y$  aumenta tanto da sorpassare la soglia  $v\_yc$ , il sistema si stabilizzerà nello stato  $SS_3$ .

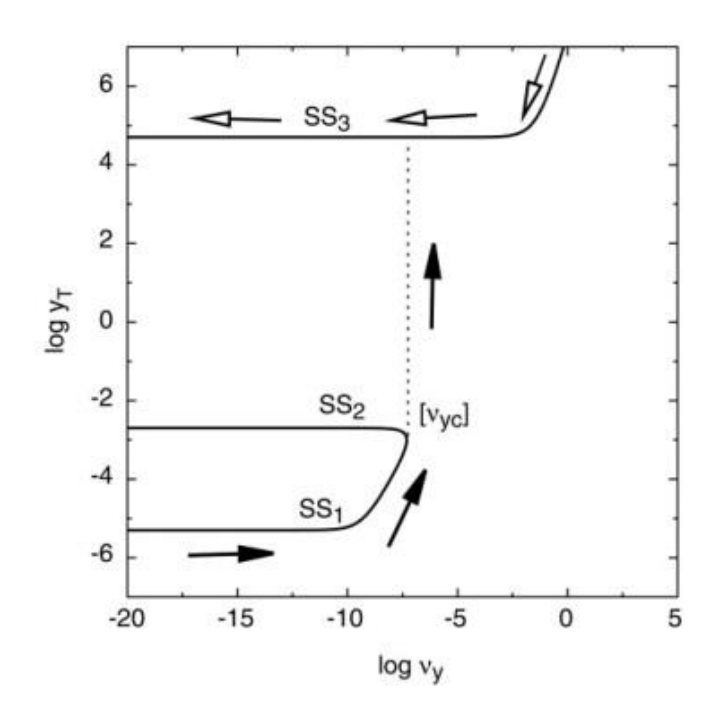

Considerando una perturbazione in senso contrario, il sistema non potrebbe ritornare allo stato normale  $SS_1$  neanche se  $v_y$  diventasse 0.

Possiamo concludere che la transizione dallo stato stazionario normale a quello patogenico azionata da qualsiasi processo di contaminazione è irreversibile.

## <span id="page-23-0"></span>5 La durata del periodo di incubazione della malattia

La dinamica del modello che abbiamo descritto è coerente con i lunghi tempi di incubazione che si osservano nella malattia prionica?

Vediamo alcuni risultati al riguardo tentando di confrontarli con il fatto che la malattia ha tempi di incubazione che variano da alcuni mesi a molti anni a seconda della specie dell'animale infetto, come osservava già Prusiner [2] negli anni '80<sup>2</sup>.

### <span id="page-23-1"></span>5.1 Osservazioni sullo stato  $SS_1$  e le unità di tempo  $\tau$

Vicino allo stato normale  $SS_1$ , le concentrazioni dei complessi  $Y_d$  e  $Y_dX$  sono molto più basse di quelle delle specie X e Y, infatti commentando la Figura 2A abbiamo osservato che tra le concentrazioni libere delle isoforme e quelle totali c'è una differenza trascurabile.

Possiamo quindi supporre che la formazione di  $PrP^{Sc}$  avvenga soltanto con la mutazione  $X$  in  $Y$  e quindi che la costante  $\mu$  sia 0.

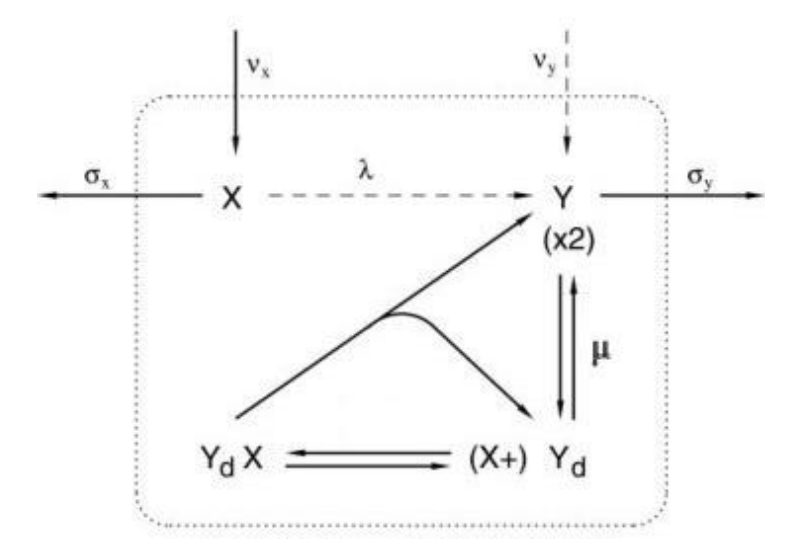

La frequenza della conversione spontanea, coerentemente con la bassa frequenza di malattie sporadiche, è assunta come un numero molto basso ( $\lambda \sim 10^{-9}$ ), perciò

 <sup>2</sup> Stanley Benjamin Prusiner M.D (nato il 28 maggio 1942) vinse il premio Nobel per la Medicina nel 1997 per la scoperta della natura proteica dell'infezione prionica. Fu lui stesso a coniare il termine "prione".

possiamo immaginare che la concentrazione X si sia stabilizzata su un valore  $x_1^*$ , mentre quella di Y stia crescendo con un fattore proporzionale a  $x_1^*$  moltiplicato per la costante  $\lambda$ .

Le equazioni 3.4 si riducono a un sistema di due equazioni differenziali lineari:

$$
\frac{dx}{d\tau} = v_x - (\lambda + \sigma_x)x - \frac{k_{-x}}{k_c}(x \cdot y_d - y_d x) \approx v_x - (\lambda + \sigma_x)x
$$
  

$$
\frac{dy}{d\tau} = v_y + \lambda x - \sigma_y y + y_d x + 2\frac{k_{-y}}{k_c}\left(y_d - \mu_y y^2\right) \approx v_y + \lambda x_1^* - \sigma_y y
$$

*5.1*

dove  $x_1^*$  è la concentrazione nel nuovo stato stazionario.

Risolvere i sistemi 
$$
\begin{cases} \frac{dx}{d\tau} = v_x - (\lambda + \sigma_x)x \\ x(0) = x_0 \end{cases}
$$
 e 
$$
\begin{cases} \frac{dy}{d\tau} = v_y + \lambda x_1^* - \sigma_y y \\ y(0) = y_0 \end{cases}
$$
equivalence a

risolvere due problemi di Cauchy ai valori iniziali. La soluzione del primo è

$$
x(\tau) = e^{-\sigma_x \tau} \left[ x_0 + \int_0^{\tau} v_x e^{(\lambda + \sigma_x)s} ds \right] = e^{-(\lambda + \sigma_x)\tau} \left[ x_0 + \left[ \frac{v_x}{\lambda + \sigma_x} e^{(\lambda + \sigma_x)s} \right]_{s=0}^{s=\tau} \right] =
$$
  

$$
= e^{-(\lambda + \sigma_x)\tau} \left[ x_0 + \frac{v_x}{\lambda + \sigma_x} e^{(\lambda + \sigma_x)t} - \frac{v_x}{\lambda + \sigma_x} \right] =
$$
  

$$
= e^{-(\lambda + \sigma_x)\tau} x_0 + \frac{v_x}{\lambda + \sigma_x} - \frac{v_x}{\lambda + \sigma_x} e^{-(\lambda + \sigma_x)\tau} =
$$
  

$$
= \frac{v_x}{\lambda + \sigma_x} \left( 1 - e^{-(\lambda + \sigma_x)\tau} \right) + x_0 e^{-(\lambda + \sigma_x)\tau}
$$

*5.2*

La soluzione del secondo è:

$$
y(\tau) = e^{-\sigma_y \tau} \left[ y_0 + \int_0^{\tau} (v_y + \lambda x_1^*) e^{\sigma_y s} ds \right] = e^{-\sigma_y \tau} \left[ y_0 + \left[ \frac{v_y + \lambda x_1^*}{\sigma_y} e^{\sigma_y s} \right]_{s=0}^{s=\tau} \right] =
$$
  
=  $e^{-\sigma_y \tau} y_0 + \frac{v_y + \lambda x_1^*}{\sigma_y} - \frac{v_y + \lambda x_1^*}{\sigma_y} e^{-\sigma_y \tau} = \frac{v_y + \lambda x_1^*}{\sigma_y} (1 - e^{-\sigma_y \tau}) + y_0 e^{-\sigma_y \tau}$ 

*5.3*

Lo stato stazionario che si ottiene dalle 2 soluzioni è:

$$
x_1^* = \lim_{\tau \to +\infty} \frac{\nu_x}{\lambda + \sigma_x} \left( 1 - e^{-(\lambda + \sigma_x)\tau} \right) + x_0 e^{-(\lambda + \sigma_x)\tau} = \frac{\nu_x}{\lambda + \sigma_x} \approx \frac{\nu_x}{\sigma_x},
$$
  

$$
y_1^* = \lim_{\tau \to +\infty} \frac{\nu_y + \lambda x_1^*}{\sigma_y} \left( 1 - e^{-\sigma_y \tau} \right) + y_0 e^{-\sigma_y \tau} = \frac{\nu_y + \lambda x_1^*}{\sigma_y}
$$

*5.4*

Sebbene io abbia eseguito l'integrazione sulle equazioni 2.10, ovvero  $\frac{dx}{dt}$  $rac{dx}{d\tau}$  e  $rac{dy}{d\tau}$  $rac{dy}{d\tau}$  senza semplificazioni, questi ragionamenti sono utili per capire meglio la dinamica dell'infezione, ma soprattutto per sapere se il nostro modello, seppur semplificato rispetto alle molteplici reazioni in atto nel caso reale, può fornirci una spiegazione ai lunghissimi tempi di incubazione della malattia.

Per proseguire è necessario trovare un riscontro tra le unità di integrazione e le unità di tempo reali, argomento di cui ci occuperemo nel prossimo paragrafo.

L'idea è di scoprire quanto vale il tempo di rilassamento<sup>3</sup> in unità di tempo  $\tau$ , ovvero quante  $\tau$  sono necessarie affinché la variabile  $x$  diventi  $1/e$  volte il suo valore iniziale. A questo punto possiamo applicare il fatto che il tempo sperimentale di rilassamento dell'isoforma normale della proteina prionica è 20 minuti (Borchelt [5]). Poiché partiamo da uno stato normale  $SS<sub>1</sub>$ , possiamo supporre di essere in assenza  $del'isoforma patogenica Y$ , quindi consideriamo il sottosistema che consiste solamente nei processi di sintesi e degradazione dell'isoforma  $X$ . Essi sono descritti dall'equazione differenziale:

$$
\frac{dx_1}{d\tau} = v_x - \sigma_x x_1 = f(x_1).
$$

*5.5*

Se assumiamo che questo sottosistema sia spostato rispetto al suo stato stazionario  $(x_1^* = v_x/\sigma_x)$  da una piccola perturbazione  $\Delta x_1^0$ , possiamo scrivere

<sup>&</sup>lt;sup>3</sup> Tempo di rilassamento: quantità di tempo impiegata per portare una variabile a  $1/e$  ( $\approx$ 63,21%) del suo valore iniziale.

$$
\frac{d(x_1^* + \Delta x_1(\tau))}{d\tau} = \frac{dx_1^*}{\frac{d\tau}{d\tau}} + \frac{d\Delta x_1(\tau)}{d\tau} \approx \underbrace{f(x_1^*)}_{=0} + \frac{df}{dx_1}(x_1^*) \Delta x_1(\tau) = -\sigma_x \Delta x_1(\tau)
$$
\nQuindi

\n
$$
\Delta x_1(\tau) = \Delta x_1^0 e^{-\sigma_x \tau} \implies \tau = \frac{\ln(\Delta x_1^0 / \Delta x_1(\tau))}{\sigma_x}.
$$

Il tempo di rilassamento  $τ_x$  della variabile  $x_1$  è quello per cui  $\Delta x_1(τ) = (\Delta x_1^0)/e$ , quindi  $\ln(\Delta x_1^0/\Delta x_1(\tau)) = 1 \Rightarrow \tau_x = \frac{1}{\sigma_x}$ . Dato che il valore utilizzato per  $\sigma_x$  è 0.1,  $\tau_x = 10$  e un'unità di tempo dovrebbe corrispondere approssimativamente a 2 minuti.

### <span id="page-27-0"></span>5.2 Risultati dell'integrazione numerica

Ora che conosciamo il valore di  $\tau$  in minuti, diventa particolarmente interessante osservare i cambiamenti nel tempo della concentrazione  $y_T$ .

Nel capitolo 4 abbiamo individuato l'esistenza di una soglia per cui la variabile  $y_T$ passa dallo stato di equilibrio stabile normale  $SS_1$  allo stato di equilibrio stabile  $SS_3$ .

Nei grafici successivi mostriamo come avviene questa transizione nel tempo tramite l'integrazione delle equazioni 2.10.

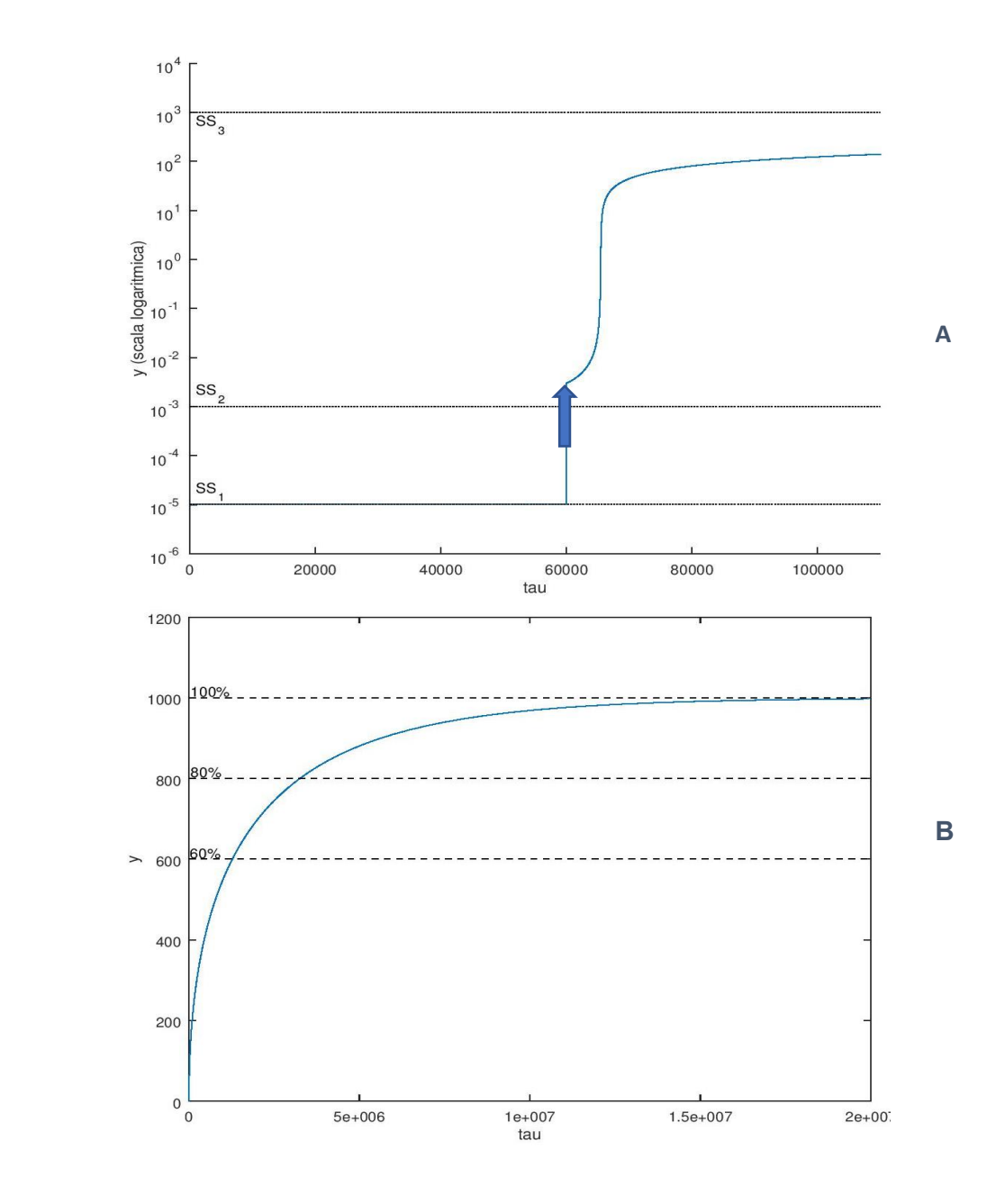

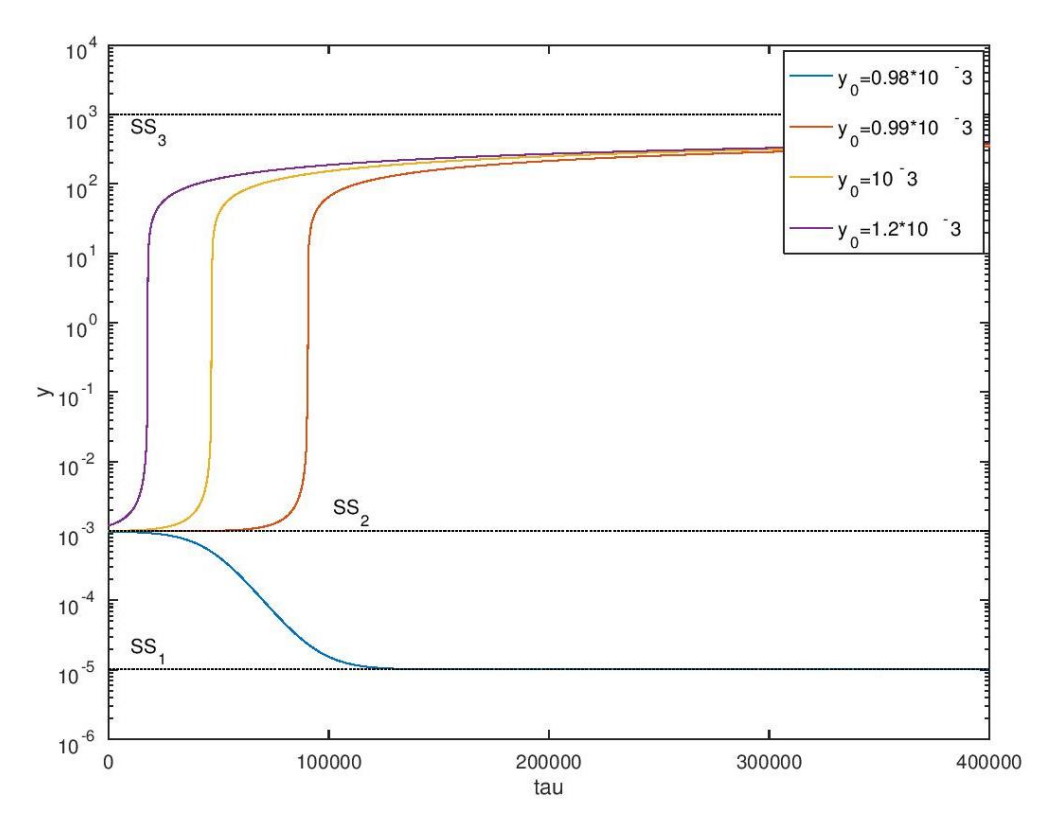

**C**

#### *Figura* 5 A-B-C

L'integrazione delle equazioni differenziali g1 e g2 è stata effettuata utilizzando l'algoritmo di *Runge-Kutta per B e la function lsode di GNU Octave 4.2.2 per A e C, con parametri*  $\lambda = 10^{-9}$ ,  $\sigma_x = 0.1$ ,  $\sigma_y = 10^{-4}$ ,  $\mu = 0.1$ ,  $v_x = 0.1$ ,  $v_y = 0$ . Per i codici completi si veda la sezione 9.4.

*Nella figura A il processo di contaminazione è simulato (vedi freccia) tramite l'aggiunta di una quantità'di'*ܲݎܲௌ *oltre'la'soglia'per'la'transizione'a'stato'patogenico.'*

*Mentre'nella'figura'C'si'evidenzia'che'il'valore'soglia'è'esattamente'il'valore'di'y'nello'stato'*  $SS<sub>2</sub>$  (9.8991  $*$  10<sup>-4</sup>), coerentemente con il fatto che  $SS<sub>2</sub>$  è un punto di sella per il sistema (vedi Appendice A).

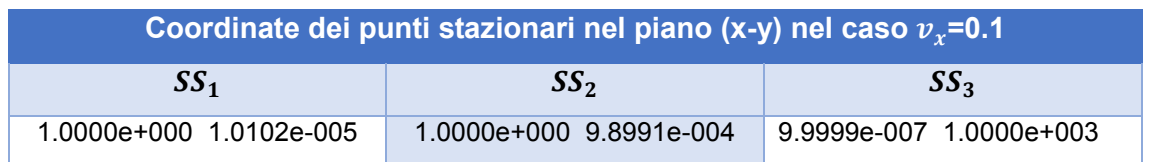

Una volta eseguito il codice per la figura 5A riportato nella sezione [9.4: CODICI per](#page-63-0)  [Figura 5,](#page-63-0) si osserva che il valore finale per la concentrazione  $y$  è circa 1000, quindi posso dedurre approssimativamente il tempo necessario per giungere al 60% e all'80% di questo valore:

 $>> x(4634,2)$  $ans = 600.40$  $>> t(4634)$  $ans = 1.2782e+0.06$ 

Poiché abbiamo detto che un'unità di tempo corrisponde a 2 minuti, il 60% viene raggiunto soltanto dopo circa  $(1.2782 * 10<sup>6</sup>/2)$  min ~ 1.2 anni. Invece:

 $>> x(4759,2)$  $ans = 800.74$  $>> t(4759)$  $ans = 3.2673e+006$ 

Quindi per raggiungere l'80% sono necessari circa  $(3.2673 * 10^6 / 2)$  min ~ 3 anni. Sebbene alcuni processi neurofisiologici possano causare un ulteriore slittamento temporale, rendendo questi calcoli piuttosto approssimativi, essi bastano a mostrare come il modello dinamico semplificato, basato solo sulla conversione dell'isoforma normale della proteina prionica a quella patogenica, sia sufficiente per giustificare la lentezza dei cambiamenti nella concentrazione delle specie molecolari. Questi intervalli di tempo sono consistenti/coerenti con la durata del periodo di incubazione osservato nella malattia prionica.

## <span id="page-30-0"></span>6 Appendice A: proprietà degli stati stazionari

In questo capitolo cerchiamo di dimostrare che per il set di parametri utilizzati, e in particolare per i valori testati della frequenza di input  $v_x$  tali che esistano più stati stazionari, gli stati  $SS_1$  e  $SS_3$  sono stabili, mentre  $SS_2$  è un punto di sella per il sistema.

Consideriamo il sistema di equazioni differenziali:

$$
\frac{dx}{d\tau} = \frac{j_{22}g_1 - j_{12}g_2}{j_{11}j_{22} - j_{12}j_{21}} = A_1(x, y);
$$

$$
\frac{dy}{d\tau} = \frac{j_{11}g_2 - j_{21}g_1}{j_{11}j_{22} - j_{12}j_{21}} = A_2(x, y)
$$

*6.1*

Immaginiamo che il sistema si trovi in uno stato stazionario  $(x^*, y^*)$  e che venga spostato da una piccola perturbazione ( $\Delta x, \Delta y$ ), riportiamo dal capitolo 2:

$$
g_1(x, y) = \frac{df_1}{dx} \frac{dx}{dt} + \frac{df_1}{dy} \frac{dy}{dt} = v_x - (\lambda + \sigma_x + \mu y^2)x \text{ e}
$$
  

$$
g_2(x, y) = \frac{df_2}{dx} \frac{dx}{dt} + \frac{df_2}{dy} \frac{dy}{dt} = v_y + (\lambda + \mu y^2)x - \sigma_y y,
$$

con  $f_1(x, y) = x + \mu x y^2$  e  $f_2(x, y) = y + 2\mu y^2 (1 + x)$ .

Allora lo jacobiano di  $\begin{bmatrix} A_1(x,y) \\ A_2(x,y) \end{bmatrix}$  $\left\{ \begin{smallmatrix} A_1(\lambda,y) \ A_2(x,y) \end{smallmatrix} \right\}$ è la matrice  $B$  di elementi  $\{b_{ik}\}_{i=1,2}^{i=1,2}$  $k=1,2$ con

$$
b_{11}(x,y) = \frac{j_{22}(x,y)\frac{dg_1}{dx}(x,y) - j_{12}\frac{dg_2}{dx}(x,y)}{j_{11}(x,y)j_{22}(x,y) - j_{12}(x,y)j_{21}(x,y)} + h_{11}(x,y)
$$

$$
b_{12}(x,y) = \frac{j_{22}(x,y)\frac{dg_1}{dy}(x,y) - j_{12}\frac{dg_2}{dy}(x,y)}{j_{11}(x,y)j_{22}(x,y) - j_{12}(x,y)j_{21}(x,y)} + h_{12}(x,y)
$$

$$
b_{21}(x,y) = \frac{j_{11}(x,y) \frac{dg_2}{dx}(x,y) - j_{21} \frac{dg_1}{dx}(x,y)}{j_{11}(x,y)j_{22}(x,y) - j_{12}(x,y)j_{21}(x,y)} + h_{21}(x,y)
$$
  
 
$$
i(x,y) \frac{dg_2}{dx}(x,y) - i \frac{dg_1}{dx}(x,y)
$$

$$
b_{22}(x,y) = \frac{j_{11}(x,y)\frac{dy}{dy}(x,y) - j_{21}\frac{dy}{dy}(x,y)}{j_{11}(x,y)j_{22}(x,y) - j_{12}(x,y)j_{21}(x,y)} + h_{22}(x,y)
$$

dove ho raccolto in  $h_{ik}$  i termini multipli di  $g_1(x, y)$  e  $g_2(x, y)$ .

Poiché  $\frac{dx}{d\tau}(x^*, y^*) = \frac{dy}{d\tau}(x^*, y^*) = 0$ , anche  $g_1(x^*, y^*) = g_2(x^*, y^*) = 0$ , quindi moltiplicando per  $\det(J)^* = j_{11}(x^*, y^*)j_{22}(x^*, y^*) - j_{12}(x^*, y^*)j_{21}(x^*, y^*)$  ho che

$$
\det(J)^* b_{11}^* = j_{22}^* \left[ \frac{\partial g_1}{\partial x} \right]^* - j_{12}^* \left[ \frac{\partial g_2}{\partial x} \right]^*,
$$
  

$$
\det(J)^* b_{12}^* = j_{22}^* \left[ \frac{\partial g_1}{\partial y} \right]^* - j_{12}^* \left[ \frac{\partial g_2}{\partial y} \right]^*,
$$
  

$$
\det(J)^* b_{21}^* = j_{11}^* \left[ \frac{\partial g_2}{\partial x} \right]^* - j_{21}^* \left[ \frac{\partial g_1}{\partial x} \right]^*,
$$
  

$$
\det(J)^* b_{22}^* = j_{11}^* \left[ \frac{\partial g_2}{\partial y} \right]^* - j_{21}^* \left[ \frac{\partial g_1}{\partial y} \right]^*
$$

*6.2*

$$
\text{con } j_{ik}^* = j_{ik}(x^*, y^*), b_{ik}^* = b_{ik}(x^*, y^*), \left[\frac{\partial g_i}{\partial x}\right]^* = \frac{\partial g_i}{\partial x}(x^*, y^*), \left[\frac{\partial g_i}{\partial y}\right]^* = \frac{\partial g_i}{\partial y}(x^*, y^*)
$$
\n
$$
\forall i, k = 1, 2.
$$

Esplicitamente:

$$
\begin{cases}\n\left[\frac{\partial g_1}{\partial x}\right]^* = -\lambda - \sigma_x - \mu y^{*2}; \\
\left[\frac{\partial g_1}{\partial y}\right]^* = -2\mu x^* y^*; \\
\left[\frac{\partial g_2}{\partial x}\right]^* = \lambda + \mu y^{*2}; \\
\left[\frac{\partial g_2}{\partial y}\right]^* = 2\mu x^* y^* - \sigma_y.\n\end{cases}
$$
\n
$$
[J]^* = \begin{cases}\nj_{11}^* = (1 + \mu y^{*2}); \\
j_{21}^* = 2\mu y^{*2}; \\
j_{22}^* = 1 + 4\mu y^* (1 + x^*).\n\end{cases}
$$
\n
$$
[0.3, 6.4, 6.4]
$$

Per scoprire se gli stati stazionari del modello sono punti di equilibrio stabile dovrò studiare gli autovalori di  $B^*$ , che sono le soluzioni dell'equazione:

$$
r^2-tr(B^*)r+det B^*=0,
$$

*6.5*

Quindi la stabilità del sistema dipende unicamente dai termini  $det(B^*)$  e  $tr(B^*)$ .

Se det(B)<sup>\*</sup> < 0, il  $\Delta$  dell'equazione 6.5  $\Delta = tr(B)^{2} - 4 \det(B)^{*}$  è positivo, e le soluzioni  $tr(B^*) \pm \sqrt{tr(B^*)^2 - 4 \det(B^*)}$  $\frac{1}{2}$  sono una positiva e una negativa.

Di conseguenza le radici dell'eguazione sono reali e discordi, quindi ogni stato stazionario che si trova in una regione per cui  $\det(B)^* < 0$  è instabile e corrisponde a un punto di sella.

Se invece  $\det(B^*) > 0$  e  $tr(B)^* < 0$ , ci sono due casi:

- Se l'equazione 6.5 ha soluzioni reali, queste hanno somma negativa e prodotto positivo, quindi sono negative  $\rightarrow$  autovalori concordi negativi
- Se l'equazione 6.5 ha soluzioni complesse coniugate, la loro parte reale è  $tr(B^*)/2$ , quindi è negativa  $\rightarrow$  autovalori con parte reale negativa.

In entrambi i casi per il teorema del pozzo nonlineare [6], i punti stazionari sono punti di equilibrio stabile.

Osservando le aree del grafico di Figura 6 in cui cascano i punti stazionari, possiamo concludere che  $SS_1$  e  $SS_3$  sono localmente stabili, mentre  $SS_2$  è un punto di sella.

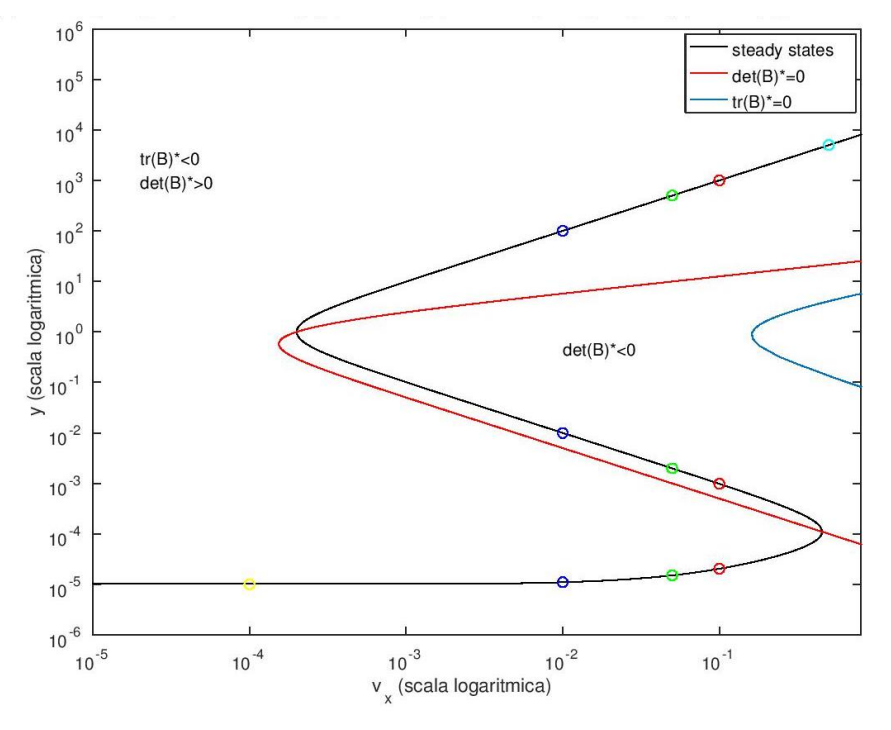

*Figura'6*

*La'curva'in'nero'rappresenta'gli'stati'stazionari'del'sistema'di'equazioni'differenziali'2.1[02.10.](#page-10-0)'* Essa è stata calcolata con il seguente set di parametri:

 $\lambda = 10^{-9}$ ,  $\sigma_x = 0.1$ ,  $\sigma_y = 10^{-4}$ ,  $\mu = 0.1$ ,  $v_y = 10^{-9}$ .

*I* cerchietti rappresentano gli stati stazionari per diversi valori di  $v_x$ , in particolare il giallo è  $v_x = 10^{-4}$ , il blu è  $v_x = 10^{-2}$ , il verde è  $v_x = 0.05$ , il rosso è  $v_x = 0.1$ , il celeste è 0.5.

Riporto le coordinate degli stati stazionari:

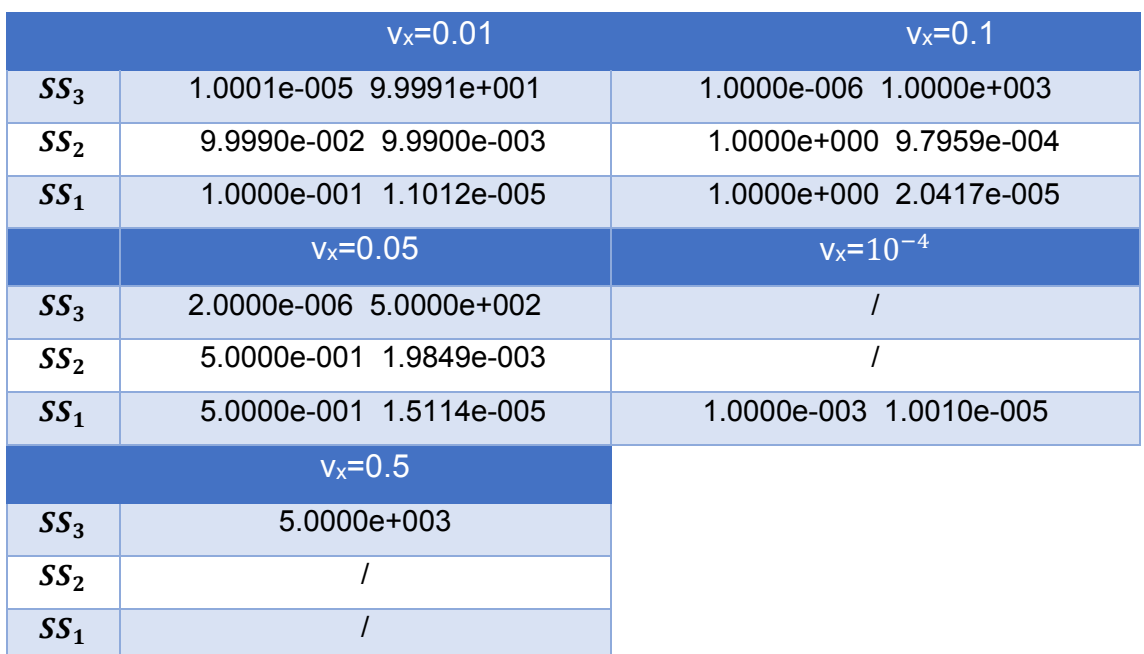

Essi sono stati calcolati trovando numericamente le intersezioni delle curve  $g_1(x, y) =$ 0 e  $g_2(x, y) = 0$ , ovvero eseguendo con diversi valori di  $v_x$  (e  $v_y = 10^{-9}$ ) la prima parte del codice trascritto in [9.1:](#page-44-1) CODICI per Figura 2.

# <span id="page-34-0"></span>7 Appendice B: condizioni sui parametri per la coesistenza di più stati stazionari

Osservando i risultati di [Figura 3](#page-16-0) si osserva che la molteplicità degli stati stazionari del modello si associa alla forma a "S" dei grafici nel piano (log $p_k$ ,logy), dove  $p_k$ rappresenta i vari parametri  $v_x$ ,  $\sigma_x$ ,  $\sigma_y$ ,  $\mu$ .

Questa forma a "S" si conserva tracciando le curve in scala non logaritmica. Poiché dall'equazione 4.1:

$$
h(p_k, y) = (v_y - \sigma_y y)(\lambda + \sigma_x + \mu y^2) + v_x(\lambda + \mu y^2) = 0
$$

è facile notare che per ognuno dei parametri è possibile scrivere  $p_k = F(y)$ , dove tutti i parametri sono fissati eccetto  $p_k$ , la condizione per la coesistenza di più stati stazionari equivale all'esistenza di due radici reali e positive per l'equazione  $F'(y) = 0$ .

Di seguito verranno esaminati i casi separatamente facendo variare uno alla volta i vari parametri e ponendo  $v<sub>v</sub> = 0$  per maggiore semplicità.

L'equazione 4.1 diventa quindi:

$$
h(y) = \sigma_y y(\lambda + \sigma_x + \mu y^2) - v_x(\lambda + \mu y^2) = (\sigma_y y - v_x)(\lambda + \mu y^2) + \sigma_x \sigma_y y = 0
$$

<span id="page-34-2"></span>*7.1*

con la condizione  $\sigma_y y - v_x < 0 \leftrightarrow y < v_x / \sigma_y$ .

### <span id="page-34-1"></span>7.1  $v_x$  come parametro

Dall'equazione [7.1](#page-34-2) otteniamo

$$
v_x = F(y) = \sigma_y y \frac{\lambda + \sigma_x + \mu y^2}{\lambda + \mu y^2} = \sigma_y y \left( 1 + \frac{\sigma_x}{\lambda + \mu y^2} \right)
$$

*7.2*

$$
\frac{dv_x}{dy} = F'(y) = \sigma_y \left[ 1 + \frac{\sigma_x}{\lambda + \mu y^2} - \frac{2\sigma_x \mu y^2}{(\lambda + \mu y^2)^2} \right]
$$

*7.3*

Ponendo  $F'(y) = 0 \implies (\mu y^2)^2 - (\sigma_x - 2\lambda)\mu y^2 + \lambda(\lambda + \sigma_x) = 0$ 

<span id="page-35-0"></span>*7.4*

Il discriminante dell'equazione è positivo quando  $\frac{\lambda}{\sigma_x} < \frac{1}{8}$ 

*7.5*

Le radici dell'equazione [7.4](#page-35-0) sono  $y^{}_1 = \left[\frac{1}{2\mu}\left(\sigma_{\chi} - 2\lambda - \sqrt{\sigma_{\chi}(\sigma_{\chi} - 8\lambda)}\ \right)\right]$ భ మ

$$
\mathsf{E} \ y_2 = \left[ \frac{1}{2\mu} \left( \sigma_x - 2\lambda + \sqrt{\sigma_x (\sigma_x - 8\lambda)} \right) \right]^{\frac{1}{2}}
$$

*7.6*

Con  $y_2 > y_1 > 0$ . Quindi i valori limite per  $v_x$  sono

$$
v_{xu} = \sigma_y y_1 \left[ 1 + \frac{\sigma_x}{\lambda + \mu y_1^2} \right] \quad \text{e} \quad v_{xl} = \sigma_y y_2 \left[ 1 + \frac{\sigma_x}{\lambda + \mu y_2^2} \right].
$$

*7.7*

Le condizioni:

\n- $$
\frac{\lambda}{\sigma_x} < \frac{1}{8}
$$
\n- $v_x \in [v_{xl}, v_{xu}]$
\n

sono necessarie e sufficienti per l'esistenza di stati stazionari multipli.
## 7.2  $\sigma_x$  come parametro

Dall'equazione [7.1](#page-34-0) otteniamo

$$
\sigma_x(y) = F(y) = (\lambda + \mu y^2)(\frac{v_x}{\sigma_y y} - 1)
$$

*7.8*

con la condizione  $y < v_x / \sigma_y$ . La derivata è

$$
F'(y) = \frac{d\sigma_x}{dy} = \frac{1}{\sigma_y y^2} \left( v_x \mu y^2 - 2 \sigma_y \mu y^3 - \lambda v_x \right).
$$

*7.9*

$$
F'(y) = 0 \Longrightarrow G(y) = 2\sigma_y \mu y^3 - v_x \mu y^2 + \lambda v_x = 0.
$$

<span id="page-36-0"></span>*7.10*

Poiché  $G(0) = \lambda v_x > 0$  e ovviamente  $\lim\limits_{y \to +\infty} G(y) = +\infty$ , studio

$$
G'(y) = 6\sigma_y \mu y^2 - 2v_x \mu y.
$$

Essa è positiva per  $y > \frac{v_x}{3\sigma_y} > 0$  e  $y < 0$ , quindi l'equazione  $G(y) = 0$  può avere 0 o 2 soluzioni reali per y positive.

Per la condizione  $\sigma_x > 8\lambda$ , trovata precedentemente, devo imporre che il minimo della funzione  $\sigma_x(y) = F(y)$  sia maggiore di 8 $\lambda$ , ovvero che

$$
F\left(\frac{v_x}{3\sigma_y}\right) = 2\left(\lambda + \frac{\mu v_x^2}{9\sigma_y^2}\right) > 8\lambda
$$
, da cui otteniamo la condizione  

$$
\mu > 27\sigma_y^2/v_x^2
$$
.

*7.11*

Dividendo per 2 $\sigma_y\mu$  l'equazione [7.10](#page-36-0) ottengo  $y^3-\frac{v_x}{2\sigma_y}y^2+\frac{\lambda v_x}{2\sigma_{y\mu}}=0$ , che si può risolvere con il procedimento ideato da Gerolamo Cardano<sup>4</sup>.

Per farlo devo portarla nella forma priva del termine di secondo grado.

Pongo  $y = x + \frac{v_x}{6\sigma_y}$ , l'equazione diventa

$$
(x+\frac{v_x}{6\sigma_y})^3-\frac{v_x}{2\sigma_y}(x+\frac{v_x}{6\sigma_y})^2+\frac{\lambda v_x}{2\sigma_{y\mu}}=0.
$$

Svolgendo i calcoli:  $x^3-\frac{v_x}{12\sigma^2_y}x-\frac{v_x^3}{108\sigma^2_y}$  $\frac{v_x^3}{108\sigma_y^3} + \frac{\lambda v_x}{2\sigma_{y\mu}} = x^3 + px + q = 0.$ 

<span id="page-37-0"></span>*7.12*

A questo punto cerco una soluzione del tipo  $x = u + v$ , con la condizione che  $3uv +$ 

 $p=0.$ 

Quindi l'equazione semplificata diventa:

$$
x3 + px + q = (u + v)3 + p(u + v) + q = u3 + v3 + q = 0.
$$

Il sistema  $\begin{cases} u^3 + v^3 = -q \\ 3uv = -p \end{cases}$  è equivalente a  $\begin{cases}$  $u^3 + v^3 = -q$  $27u^3v^3=-p^3$ , ponendo

 $z_1 = u^3 e \, z_2 = v^3$ , esso diventa  $\{$  $z_1 + z_2 = -q$  $z_1 z_2 = -\frac{p^3}{27}$ , che ha soluzioni

$$
z_{1,2} = -\frac{q}{2} \pm \sqrt{\frac{q^2}{4} + \frac{p^3}{27}} = \frac{v_x^3}{216\sigma_y^3} - \frac{\lambda v_x}{4\sigma_y \mu} \pm \sqrt{\left(\frac{\lambda}{\mu} + \frac{v_x^2}{27\sigma_y^2}\right)\left(\frac{\lambda}{\mu}\right)}.
$$

Trovate  $z_1 e z_2$ ,  $u = \sqrt[3]{z_1}$ ,  $v = \sqrt[3]{z_2}$ , di conseguenza  $x_1 = \sqrt[3]{z_1} + \sqrt[3]{z_2} =$ 

$$
= \sqrt[3]{\frac{v_x^3}{216\sigma_y^3} - \frac{\lambda v_x}{4\sigma_y \mu} + \sqrt{\left(\frac{\lambda}{\mu} + \frac{v_x^2}{27\sigma_y^2}\right)\left(\frac{\lambda}{\mu}\right)} + \sqrt[3]{\frac{v_x^3}{216\sigma_y^3} - \frac{\lambda v_x}{4\sigma_y \mu} - \sqrt{\left(\frac{\lambda}{\mu} + \frac{v_x^2}{27\sigma_y^2}\right)\left(\frac{\lambda}{\mu}\right)} \sim 166.67
$$

<sup>&</sup>lt;sup>4</sup> Gerolamo Cardano (Pavia, 24 settembre 1501 – Roma, 21 settembre 1576) pubblicò le soluzioni dell'equazione cubica e dell'equazione quartica nella sua maggiore opera matematica, intitolata Ars magna stampata nel 1545.

è una soluzione (positiva) dell'equazione [7.12.](#page-37-0)

Ricordando che  $y = x + \frac{v_x}{6\sigma_y}$ , ho trovato  $y_1 = x_1 + \frac{v_x}{6\sigma_y} \sim 250$ .

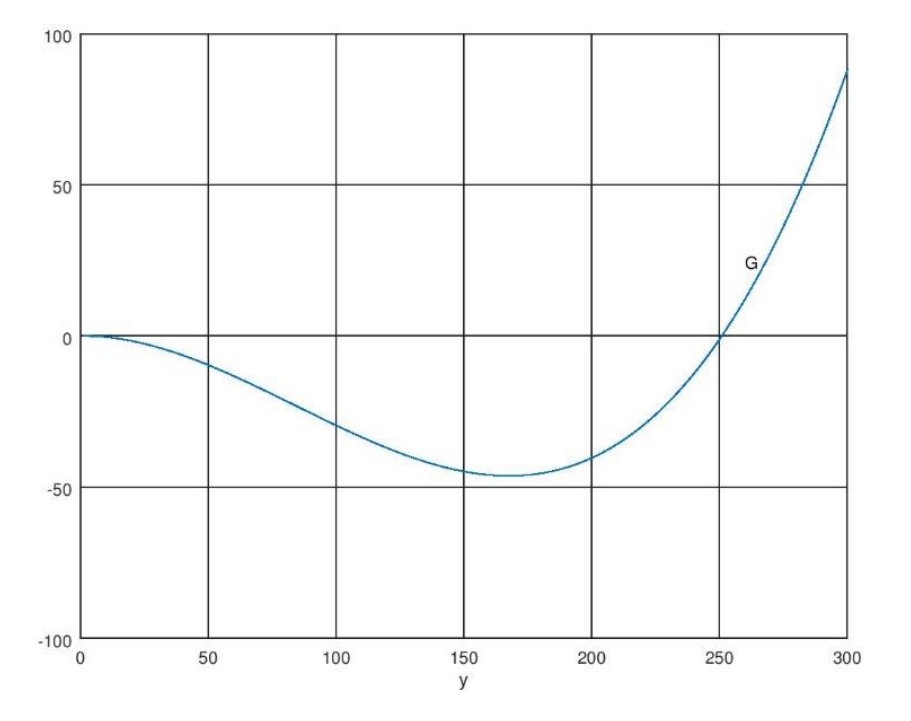

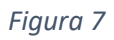

*Grafico'di'G(y)*

Ora dividendo per  $x - x_0$  ottengo una fattorizzazione che contiene un polinomio di grado 2 di cui posso trovare esplicitamente le soluzioni:

$$
x + \mu x + q =
$$
\n
$$
= (x
$$
\n
$$
-x_0 \left[ x^2 + \left( \sqrt[3]{\frac{v_x^3}{216\sigma_y^3} - \frac{\lambda v_x}{4\sigma_y \mu}} + \sqrt{\left( \frac{\lambda}{\mu} + \frac{v_x^2}{27\sigma_y^2} \right) \left( \frac{\lambda}{\mu} \right)} + \sqrt{\frac{v_x^3}{216\sigma_y^3} - \frac{\lambda v_x}{4\sigma_y \mu}} - \sqrt{\left( \frac{\lambda}{\mu} + \frac{v_x^2}{27\sigma_y^2} \right) \left( \frac{\lambda}{\mu} \right)} \right) x
$$
\n
$$
- \frac{v_x^3}{108\sigma_y^3} + \frac{\lambda v_x}{2\sigma_{y\mu}}
$$
\n
$$
- \frac{v_x^3}{\sqrt{\frac{v_x^3}{216\sigma_y^3} - \frac{\lambda v_x}{4\sigma_y \mu} + \sqrt{\left( \frac{\lambda}{\mu} + \frac{v_x^2}{27\sigma_y^2} \right) \left( \frac{\lambda}{\mu} \right) + \sqrt{\frac{v_x^3}{216\sigma_y^3} - \frac{\lambda v_x}{4\sigma_y \mu}} - \sqrt{\left( \frac{\lambda}{\mu} + \frac{v_x^2}{27\sigma_y^2} \right) \left( \frac{\lambda}{\mu} \right)} \right] x
$$

 $r^3 + nr + q$  –

 $\gamma(x - x_0)(x^2 + 166.67x + 6944.44) = 0.$ 

Il Δ dell'equazione di secondo grado è molto piccolo, quindi le sue soluzioni sono entrambe molto vicine a  $-\frac{166.67}{2}$   $\sim$   $-$  83.3, una maggiore e una minore di questo valore.

Le corrispondenti  $y = x + \frac{v_x}{6\sigma_y} \sim x + 83.3$ , sono quindi una negativa, da scartare, e una positiva  $(y_2)$  e molto piccola, come si intuisce dal grafico della funzione G, ricordando che  $G(0)=5*10^{-11} > 0$  e la derivata è negativa.

I valori limite per  $\sigma_x$  che garantiscono l'esistenza di stati stazionari multipli sono quelli tali che  $\sigma_{xl} < \sigma_x < \sigma_{xu}$ , con  $\sigma_{xl} = \sigma_x(y = y_1) = (\lambda + \mu y_1^2) \left( \frac{v_x}{\sigma_y y_1} - 1 \right)$  e

$$
\sigma_{xu} = \sigma_x(y=y_2) = = (\lambda + \mu y_2^2) \left( \frac{v_x}{\sigma_y y_2} - 1 \right).
$$

# 7.3  $\sigma_y$  come parametro

Dall'equazione [7.1](#page-34-0) otteniamo

$$
\sigma_y(y) = F(y) = \frac{v_x(\lambda + \mu y^2)}{y(\lambda + \sigma_x + \mu y^2)}
$$
  
e 
$$
\frac{d\sigma_y}{dy} = F'(y) = v_x \left[ \frac{2\mu y^2(\lambda + \sigma_x + \mu y^2) - (\lambda + \mu y^2)(\lambda + \sigma_x + 3\mu y^2)}{y^2(\lambda + \sigma_x + \mu y^2)^2} \right],
$$
 la condizione

 $F'(y) = 0$  conduce alla stessa equazione di [7.4,](#page-35-0) per cui ha le stesse soluzioni

$$
y_1 = \left[\frac{1}{2\mu} \left(\sigma_x - 2\lambda - \sqrt{\sigma_x(\sigma_x - 8\lambda)}\right)\right]^{\frac{1}{2}} e \ y_2 = \left[\frac{1}{2\mu} \left(\sigma_x - 2\lambda + \sqrt{\sigma_x(\sigma_x - 8\lambda)}\right)\right]^{\frac{1}{2}}.
$$

Quindi la condizione necessaria e sufficiente per l'esistenza di stati stazionari multipli quando  $\sigma_y$  è il parametro è  $\sigma_{yl} < \sigma_y < \sigma_{yu}$ , con

$$
\sigma_{yl} = \sigma_y(y = y_1) = \frac{v_x(\lambda + \mu y_1^2)}{y_1(\lambda + \sigma_x + \mu y_1^2)} \mathbf{e} \sigma_{yu} = \sigma_y(y = y_2) = \frac{v_x(\lambda + \mu y_2^2)}{y_2(\lambda + \sigma_x + \mu y_2^2)}.
$$

#### 7.4  $\mu$  come parametro

Dall'equazione [7.1](#page-34-0) **otteniamo**  $\mu(y) = F(y) = \frac{1}{y^2} \left( \frac{\sigma_x \sigma_y y}{v_x - \sigma_y y} - \lambda \right)$ 

 $e \frac{d\mu}{dy} = F'(y) = \frac{2(\lambda + \sigma_x)\sigma_y^2 y^2 - v_x(4\lambda + \sigma_x)\sigma_y y + 2\lambda v_x^2}{y^3 (v_x + \sigma_y y)^2}$  $\frac{\partial y - \partial x}{\partial (v_x + \sigma_y y)^2} = 0$ , che sotto la condizione

 $\sigma_x > 8\lambda$ , che garantisce la positività del Δ, ha soluzioni

$$
y_1 = \frac{v_x(4\lambda + \sigma_x + \sqrt{\sigma_x(\sigma_x - 8\lambda)})}{4\sigma_y(\lambda + \sigma_x)} \sim 250, \ \ y_2 = \frac{v_x(4\lambda + \sigma_x - \sqrt{\sigma_x(\sigma_x - 8\lambda)})}{4\sigma_y(\lambda + \sigma_x)} \sim 10^{-5}.
$$

Quindi la condizione necessaria e sufficiente per l'esistenza di stati stazionari multipli quando  $\mu$  è il parametro è  $\mu_1 < \mu < \mu_2$ , con  $\mu_1 = \frac{1}{y_1^2} \left( \frac{\sigma_x \sigma_y y_1}{v_x - \sigma_y y_1} - \lambda \right)$ ~

$$
\sim 1.6 * 10^{-6} \text{ e } \mu_2 = \frac{1}{y_2^2} \left( \frac{\sigma_x \sigma_y y_2}{v_x - \sigma_y y_2} - \lambda \right) \sim 10.
$$

## 8 Appendice C: Metodi di Runge-Kutta

I metodi di Runge-Kutta sono una classe di metodi di integrazione numerica per equazioni differenziali ordinarie.

Dato il problema di Cauchy  $\left\{ y'(t) = f(t, y(t)) \right\}$  $y(t_0) = y_0$ , il metodo di Runge-Kutta di ordine s approssima  $y(t_{n+1})$  (dove  $t_{n+1} = t_n + h c_i$ ), con  $y_{n+1} = y_n + h \sum_{i=1}^s b_i k_i$ , dove h è il passo di integrazione e  $k_i = f(t_n + c_i h, y_n + h \sum_{j=1}^{s} a_{ij} k_j)$  sono gli incrementi ottenuti valutando le derivate i-esime in alcuni punti dell'intervallo di integrazione. Nel metodo di Runge-Kutta di ordine 4 con 4 passi intermedi si scelgono i seguenti tempi intermedi:  $c_1 = 0, c_2 = c_3 = \frac{1}{2}, c_4 = 1.$ 

e si costruisce la matrice di Runge-Kutta con la condizione

 $\sum_{j=1}^{i-1} a_{ij} = c_i$  per  $i = 2,3,4$ :

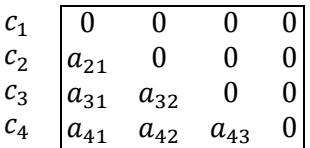

in modo che  $a_{ij} = 0 \forall i \leq j$ , in tal caso il metodo si definisce esplicito.

Di conseguenza  $a_{21} = a_{32} = c_2 = c_3 = \frac{1}{2}$ ,  $a_{31} = a_{41} = a_{42} = c_1 = 0$ ,  $c_4 = a_{43} = 1$ 

Ottengo:

$$
k_1 = f(t_n, y_n)
$$
  
\n
$$
k_2 = f(t_n + \frac{h}{2}, y_n + \frac{1}{2}k_1h)
$$
  
\n
$$
k_3 = f(t_n + \frac{h}{2}, y_n + \frac{1}{2}k_2h)
$$
  
\n
$$
k_4 = f(t_n + h, y_n + k_3h)
$$

Per imporre che il metodo sia di ordine 4 si può richiedere che risolva esattamente le equazioni differenziali che hanno come soluzioni dei polinomi di grado fino a 4: in altri termini le equazioni  $y'(t) = kt^{k-1}$  devono essere risolte esattamente.

Se  $y(t) = t^k$  è la soluzione esatta,  $y(h) = y(0) + h \sum_{i=1}^4 b_i kt_i^{k-1} =$ 

$$
= h \sum_{i=1}^{4} b_{i} k \ (hc_{i})^{k-1}, \text{ quindi } h^{k} = h^{k} \sum_{i=1}^{4} b_{i} k \ c_{i}^{k-1} \Rightarrow \sum_{i=1}^{4} c_{i}^{k-1} b_{i} = \frac{1}{k}, \text{ per}
$$
  

$$
k = 1,2,3,4.
$$

I  $c_i$  sono già stati scelti, quindi ho un sistema lineare con incognite  $b_i$ 

$$
\begin{cases} b_1 + b_2 + b_3 + b_4 = 1 \\ \frac{b_2 + b_3}{2} + b_4 = 1/2 \\ \frac{b_2 + b_3}{4} + b_4 = 1/3 \\ \frac{b_2 + b_3}{8} + b_4 = 1/4 \end{cases}
$$

che ha soluzione:  $b_1 = \frac{1}{3}$ ,  $b_2 = b_3 = \frac{1}{3}$ ,  $b_4 = \frac{1}{6}$ . Si definisce così il metodo di Runge-Kutta di ordine 4, ovvero:

$$
y_{n+1} = y_n + h\left(\frac{1}{6}k_1 + \frac{1}{3}k_2 + \frac{1}{3}k_3 + \frac{1}{6}k_4\right), \text{ con}
$$
  
\n
$$
k_1 = f(t_n, y_n)
$$
  
\n
$$
k_2 = f\left(t_n + \frac{h}{2}, y_n + \frac{1}{2}k_1h\right)
$$
  
\n
$$
k_3 = f\left(t_n + \frac{h}{2}, y_n + \frac{1}{2}k_2h\right)
$$
  
\n
$$
k_4 = f(t_n + h, y_n + k_3h).
$$

Nel metodo di Runge-Kutta del quarto ordine la derivata viene calcolata quattro volte per ogni passo: una volta nel punto iniziale, due volte nel punto intermedio e una volta nel punto finale. Il valore finale della funzione si calcola utilizzando queste derivate.

Dato che sono richieste 4 valutazioni, mentre aumentando l'ordine occorre effettuare un numero di valutazioni sempre più grande, il metodo di Runge-Kutta del quarto ordine rappresenta un ottimo compromesso tra precisione, sforzo computazionale e stabilità, infatti viene chiamato anche metodo di Runge-Kutta classico.

PRO dei metodi RK:

- 1. Sono di solito poco sensibili a eventuali discontinuità delle funzioni del sistema
- 2. Richiedono poca memoria
- 3. È facile cambiare il passo in qualsiasi momento
- 4. Il tempo di calcolo dell'algoritmo non è elevato.

CONTRO dei metodi RK :

- 1. Il numero di calcoli da effettuare è maggiore rispetto a quello di altre alternative (per esempio i metodi multistep)
- 2. Non sono adatti a sistemi stiff (equazioni "rigide", per cui certi metodi di [soluzione](https://it.wikipedia.org/wiki/Metodi_di_soluzione_numerica_per_equazioni_differenziali_ordinarie) sono [numericamente instabili](https://it.wikipedia.org/wiki/Stabilit%C3%A0_numerica) a meno che il passo d'integrazione sia preso estremamente piccolo)
- 3. L'errore non è facile da calcolare
- 4. Non si prestano a risolvere problemi in cui siano richiesti valori di h molto piccoli
- 5. Non è possibile risolvere sistemi in cui le derivate siano presenti in forma implicita.

[7], [8], [6].

## 9 Codici

#### 9.1 CODICI per Figura 2

% disegna g1 e g2 =0 nel piano logx logy e logx\_T logy\_T % e mostra le intersezioni fra le due curve %In particolare genera FIG2A.jpeg vx=0.05; vy=0; %g1 k=7000; y=logspace(-8,6,k); x=vx./(1.e-9+0.1+0.1\*y.^2); X=zeros(1,length(y));  $loglog(x, y, '--k');$ axis ([1.e-7, 100, 1.e-8, 1000000]); hold on Y=logspace(-8,6,k); a=zeros(k,2); for i=1:k a(i,1)=x(i); a(i,2)=y(i); end

for  $i=1:k$ 

```
X(i)=x(i)+0.1*x(i)*(y(i)^2);
```
 $Y(i)=y(i)+2*0.1*(y(i)^{2}*(1+x(i));$ 

end

loglog(X,Y,'-k');

A=zeros(k,2);

for i=1:k

 $A(i,1)=X(i);$ 

 $A(i,2)=Y(i);$ 

end

axis ([1.e-7, 100, 1.e-8, 1000000]);

hold on

#### %g2

z=logspace(-8,6,k);

x=(1.e-4.\*y-vy)./(1.e-9+0.1\*y.^2);

 $loglog(x, y, '--k');$ 

axis ([1.e-7, 100, 1.e-8, 1000000]);

hold on

for i=1:k

 $b(i,1)=x(i);$ 

 $b(i,2)=z(i);$ 

end

Z=logspace(-8,6,k);

for i=1:k

 $X(i)=x(i)+0.1*x(i)*(z(i)^2);$ 

 $Z(i)=Z(i)+2*0.1*(Z(i)^{2}*(1+x(i));$ 

end

loglog(X,Z,'-k');

for  $i=1:k$ 

 $B(i,1)=X(i);$ 

 $B(i,2)=Z(i);$ 

end

axis ([1.e-7, 100, 1.e-8, 1000000]);

xlabel("x, x\_T (scala logaritmica)");

ylabel("y, y\_T (scala logaritmica)");

text(0.6, 1.e-7,"g\_1");

text(0.02, 1.e-7, "g\_2");

text(0.6, 10^-(5.5), "SS\_1");

text(0.6, 10^-(2.5), "SS\_2");

text(0.06, 10^(4.5), "SS\_3");

text(10^(-5.8), 10^3, "SS\_3");

Pts = intersectPolylines(A, B);

hold on;

drawPoint(Pts);

disp('Punti intersezione 1(x\_T-y\_T)');

disp(Pts);

pts = intersectPolylines(a, b); hold on; drawPoint(pts); disp('Punti intersezione 2(x-y)'); disp(pts);

%disegna g1 e g2 =0 nel piano logx\_T logy\_T con diversi valori di v\_x

% e mostra le intersezioni fra le curve

%In particolare genera FIG2Bn.jpeg

%v\_x=0.05

y=logspace(-10,8,5000);

x=0.05./(1.e-9+0.1+0.1\*y.^2);

Y=logspace(-10,8,5000);

X=zeros(1,5000);

for i=1:5000

X(i)=x(i)+0.1\*x(i)\*(y(i)^2);

 $Y(i)=y(i)+2*0.1*(y(i)^{2}*(1+x(i));$ 

end

loglog(X,Y,'-k');

for i=1:5000

 $A(i,1)=X(i);$ 

 $A(i,2)=Y(i);$ 

end

axis ([1.e-5, 100, 1.e-10, 10^8]);

hold on

y=logspace(-10,8,5000);

```
x=(1.e-4.*y)./(1.e-9+0.1*y.^2);
```
Y=logspace(-10,8);

for i=1:5000

 $X(i)=x(i)+0.1*x(i)*(y(i)^2);$ 

Y(i)=y(i)+2\*0.1\*(y(i)^2)\*(1+x(i));

end

for i=1:5000

 $B(i,1)=X(i);$ 

 $B(i,2)=Y(i);$ 

end

loglog(X,Y,'-k');

axis ([1.e-7, 100, 1.e-10, 10^8]);

hold on

Pts = intersectPolylines(A, B);

hold on;

drawPoint(Pts);

disp('Punti intersezione "v\_x=0.05"');

disp(Pts);

hold on;

%v\_x=1

y=logspace(-10,8,5000);

x=1./(1.e-9+0.1+0.1\*y.^2);

Y=logspace(-10,8);

for i=1:5000

 $X(i)=x(i)+0.1*x(i)*(y(i)^2);$ 

 $Y(i)=y(i)+2*0.1*(y(i)^{2}*(1+x(i));$ 

end

 $loglog(X, Y, '--k');$ 

for i=1:5000

 $A(i,1)=X(i);$ 

 $A(i,2)=Y(i);$ 

end

axis ([1.e-5, 100, 1.e-10, 10^8]);

hold on

y=logspace(-10,8,5000);

x=(1.e-4.\*y)./(1.e-9+0.1\*y.^2);

Y=logspace(-10,8);

for i=1:5000

 $X(i)=x(i)+0.1*x(i)*(y(i)^2);$ 

 $Y(i)=y(i)+2*0.1*(y(i)^{2}*(1+x(i));$ 

end

loglog(X,Y,'-k');

for i=1:5000

 $B(i,1)=X(i);$ 

 $B(i,2)=Y(i);$ 

end

axis ([1.e-5, 100, 1.e-10, 10^8]);

hold on

Pts = intersectPolylines(A, B);

hold on;

drawPoint(Pts);

disp('Punti intersezione "v\_x=1"');

disp(Pts);

hold on;

%v\_x=1.e-4

y=logspace(-10,8,5000);

x=1.e-4./(1.e-9+0.1+0.1\*y.^2);

Y=logspace(-10,8,5000);

for i=1:5000

 $X(i)=x(i)+0.1*x(i)*(y(i)^2);$ 

 $Y(i)=y(i)+2*0.1*(y(i)^{2}*(1+x(i));$ 

end

loglog(X,Y,'--k');

for i=1:5000

 $A(i,1)=X(i);$ 

 $A(i,2)=Y(i);$ 

end

axis ([1.e-5, 100, 1.e-10, 10^8]);

hold on

y=logspace(-10,8,5000);

```
x=(1.e-4.*y)/(1.e-9+0.1*y.^2);
```

```
Y=logspace(-10,8,5000);
```
for i=1:5000

 $X(i)=x(i)+0.1*x(i)*(y(i)^2);$ 

 $Y(i)=y(i)+2*0.1*(y(i)^{2}*(1+x(i));$ 

end

loglog(X,Y,'-k');

for i=1:5000

 $B(i,1)=X(i);$ 

 $B(i,2)=Y(i);$ 

end

axis ([1.e-5, 100, 1.e-10, 10^8]);

hold on

Pts = intersectPolylines(A, B);

hold on;

drawPoint(Pts);

disp('Punti intersezione "v\_x=1.e-4"');

disp(Pts);

hold on;

xlabel("x\_T (scala logaritmica)");

ylabel("y\_T (scala logaritmica)");

text(0.6, 1.e-7,"g\_1");

text(0.02, 1.e-7, "g\_2"); text(0.00015,10000,"g\_1(a)");

text(1.2,10000,"g\_1(b)");

#### 9.2 CODICI per Figura 3

% Genera la figura FIG3An.jpeg

lambda=1.e-9;

sigmax=0.1;

sigmay=1.e-4;

mu=0.1;

vy=1.e-9;

X=zeros(1,500); %vx=X

y=logspace(-5,4,500);

Y=zeros(1,500);; %y\_T=Y

for i=1:500

```
 X(i)= (-vy+sigmay*y(i))*(lambda+sigmax+mu*(y(i)^2))/(lambda+mu*(y(i)^2));%vx=X
```

```
 x(i)=X(i)/(lambda+sigmax+mu*(y(i)^2));
```

```
Y(i)=y(i)+2*0.1*(y(i)^{2}*(1+x(i));
```
end

 $plot(X, Y, '-k');$ 

set(gca, 'XScale', 'log')

set(gca, 'YScale', 'log')

axis ([1.e-5, 10, 1.e-6, 10^6]);

xlabel("vx (scala logaritmica)");

ylabel("y\_T (scala logaritmica)");

title("A");

% Genera la figura FIG3Bn.jpeg

lambda=1.e-9;

sigmay=1.e-4;

mu=0.1;

vx=0.05;

vy=1.e-9;

X=zeros(1,5000);

Y=zeros(1,length(X));

x=zeros(1,length(X));

y=logspace(-5,0,length(X));

%pezzo basso

for  $i=1$ :length $(X)$ 

X(i)= vx\*(lambda+mu\*(y(i)^2))/(sigmay\*y(i)-vy)-lambda-mu\*(y(i)^2);

```
 x(i)=vx/(lambda+X(i)+mu*(y(i)^2));
```

```
Y(i)=y(i)+2*mu*(y(i)^2)^*(1+x(i));
```
end

loglog(X,Y,'-k');

hold on

y=1:1:10^5;

```
X=zeros(1,length(y));
```

```
Y=zeros(1,length(y));
```

```
x=zeros(1,length(y));
```
%pezzo alto

```
for i=1:length(X)
```

```
X(i)= vx*(lambda+mu*(y(i)^2))/(sigmay*y(i)-vy)-lambda-mu*(y(i)^2);
```

```
x(i)=vx/(lambda+X(i)+mu*(y(i)^2));
```

```
Y(i)=y(i)+2*mu*(y(i)^2)^*(1+x(i));
```
end

```
axis ([1.e-3, 1000000, 10000, 100000000]);
```
loglog(X,Y,'-k');

axis ([1.e-3, 1000000, 1.e-8, 100000000]);

```
xlabel(" \sigma_x (scala logaritmica)");
```

```
ylabel("y_T (scala logaritmica)");
```
title("B");

% Genera la FIG3Cn.jpeg

sigmay=1.e-4;

lambda=1.e-9;

sigmax=0.1;

vx=0.05;

vy=1.e-9;

y=1.e-6:1.e-6:1.e-4;

X=zeros(1,length(y));

Y=zeros(1,length(y));

for  $i=1$ :length $(y)$ 

%X=mu

X(i)=(-lambda-sigmax+sigmax\*vx/(vy-sigmay\*y(i)+vx))/(y(i)^2);

x(i)=vx/(lambda+sigmax+X(i)\*(y(i)^2));

 $Y(i)=y(i)+2*X(i)*(y(i)^2)*(1+x(i));$ 

end

loglog(X,Y,'-k');

hold on

```
y=logspace(-4,2,50000);
```

```
X=zeros(1,length(y));
```

```
Y=zeros(1,length(y));
```

```
for i=1: length(y)
```
%X=mu

X(i)=(-lambda-sigmax+sigmax\*vx/(vy-sigmay\*y(i)+vx))/(y(i)^2);

```
x(i)=vx/(lambda+signax+X(i)*(y(i)^2));
```

```
Y(i)=y(i)+2*X(i)*(y(i)^2)*(1+x(i));
```
end

loglog(X,Y,'-k');

hold on

```
y=100:0.01:1000;
```
X=zeros(1,length(y));

Y=zeros(1,length(y));

```
for i=1:length(y)
```
%X=mu

```
 X(i)=(-lambda-sigmax+sigmax*vx/(vy-sigmay*y(i)+vx))/(y(i)^2);
```

```
 x(i)=vx/(lambda+sigmax+X(i)*(y(i)^2));
```

```
 Y(i)=y(i)+2*X(i)*(y(i)^2)*(1+x(i));
```
end

```
loglog(X,Y,'-k');
```
hold on

```
axis ([1.e-7, 100, 1.e-6, 10^8]);
```

```
xlabel("mu (scala logaritmica)");
```
ylabel("y\_T (scala logaritmica)");

title("C");

% Genera la figura FIG3Dn.jpeg

lambda=1.e-9;

sigmax=0.1;

mu=0.1;

vx=0.05;

vy=1.e-9;

X=zeros(1,50);

y=logspace(-9,8);

```
Y=logspace(-9,8);
```
%X=sigma\_y

for i=1:50

X(i)= (vx\*(lambda+mu\*(y(i)^2))/(lambda+sigmax+mu\*(y(i)^2))/y(i))+vy/y(i);

x(i)=vx/(lambda+sigmax+mu\*(y(i)^2));

 $Y(i)=y(i)+2*mu*(y(i)^2)^*(1+x(i));$ 

end

```
loglog(X,Y,'-k');
```
axis ([1.e-6, 1, 1.e-9, 10^9]);

xlabel("\sigma\_y (scala logaritmica)");

ylabel(" y\_T (scala logaritmica)");

title("D");

### 9.3 CODICE per Figura 4

% Genera la figura FIG4n.jpeg

lambda=1.e-9;

sigmax=0.1;

sigmay=1.e-4;

mu=0.1;

vx=0.05;

```
y=5.0170*1.e-6:1.e-6:0.1;
```

```
X= sigmay.*y-(vx*(lambda+mu*(y.^2)))./(lambda+sigmax+mu*(y.^2)); %X=v_y
```

```
x=(\text{sigmay.*y.-X})./(lambda+mu*(y.^2));
```
 $Y=y.+2*mu*(y).^{2}).*(1.+x);$ 

loglog(X,Y,'-k');

hold on

```
axis ([8*1.e-11, 10^3, 1.e-7, 10^7]);
```

```
xlabel("v_y (scala logaritmica)");
```
ylabel("y\_T (scala logaritmica)");

z=0.1:0.001:7.6\*10^3;

```
W= sigmay.*z-(vx*(lambda+mu*(z.^2)))./(lambda+sigmax+mu*(z.^2)); %X=v_y
```
w=(sigmay.\*z.-W)./(lambda+mu\*(z.^2));

Z=z.+2\*mu\*((z).^2).\*(1.+w);

loglog(W,Z,'-k');

text(1.e-9,2\*10^5, "SS\_3");

text(1.e-9,8\*1.e-3, "SS\_2");

text(1.e-9,5\*1.e-6,"SS\_1");

### 9.4 CODICI per Figura 5

%Genera la figura FIG5An.jpeg

```
function xdot=f(x,t)
```

```
 lambda=1.e-9; sigmax=0.1; sigmay=1.e-4; mu=0.1; vx=0.1; vy=0;
```

```
 xdot(1)= ((1+4*mu*x(2)*(1+x(1)))*(vx-(lambda+sigmax+mu*(x(2)^2))*x(1))-
```

```
(2*mu*x(1)*x(2))*(vy+(lambda+mu*(x(2)^2))*x(1)-
```

```
sigmay*x(2)))/((1+mu*(x(2)^2))*(1+4*mu*x(2)*(1+x(1)))-2*mu*x(1)*x(2)*2*mu*(x(2)^2));
```

```
xdot(2)=(1+mu*(x(2)^{2}))*(vy+(lambda+mu*(x(2)^{2})))*x(1)-signay*x(2))-
```

```
2*mu*(x(2)^2)*(vx-(mu*(x(2)^2))*x(1)))/((1+mu*(x(2)^2))*(1+4*mu*x(2)*(1+x(1)))-
```

```
2*mu*x(1)*x(2)*2*mu*(x(2)^2));
```
endfunction

```
x=lsode("f",[1,1.e-2], (t=logspace(-9,7.3,5000)'));
```

```
y=zeros(1,5000);
```

```
for i=1:5000
```

```
y(i)=x(i,2);
```
endfor

```
plot(t,y);
```

```
xlabel("tau"); ylabel("y");
```
hold on

```
axis([0,2*10^7,0,1200]);
```

```
plot([0,2*10^7],[1000,1000],'--k'); text(52000,1020,'100%')
```

```
plot([0,2*10^7],[800,800],'--k'); text(52000,820,'80%');
```

```
plot([0,2*10^7],[600,600],'--k'); text(32000,620,'60%');
```
% Integra le equazioni differenziali dx/dt, dy/dt (ex eq. 7)

% utilizzando runge kutta di ordine 4

```
% genera la figura FIG5Bn.jpeg
```

```
x1=vx/(lambda+sigmax);
```
SS1=1.0102e-005;

SS2=9.8991e-004;

SS3=1.0000e+003;

 $t = 0$ :h: $(10^{6}5+10^{6}4)$ ;

 $x = zeros(1, length(t));$ 

 $y = zeros(1, length(t));$ 

yt=zeros(1,length(t));

 $y(1) = SS1$ ;

 $x(1) = vx/(lambda+signax);$ 

yt(1)=y(1)+2\*mu\*(y(1)^2)\*(1+x(1));

 $h=1$ ;

```
lambda=1.e-9; sigmax=0.1; sigmay=1.e-4; mu=0.1; vx=0.1; vy=0;
```

```
(2*mu*x*y)*(vy+(lambda+mu*(y^2))*x-sigmay*y))/((1+mu*(y^2))*(1+4*mu*y*(1+x))-
```
2\*mu\*x\*y\*2\*mu\*(y^2));

f2= $@(x,y)$  ((1+mu\*(y^2))\*(vy+(lambda+mu\*(y^2))\*x-sigmay\*y)-2\*mu\*(y^2)\*(vx-(mu\*(y^2))\*x))/((1+mu\*(y^2))\*(1+4\*mu\*y\*(1+x))-2\*mu\*x\*y\*2\*mu\*(y^2));

f1=  $@(x,y)$  ((1+4\*mu\*y\*(1+x))\*(vx-(lambda+sigmax+mu\*(y^2))\*x)-

for i=1:60000 % calculation loop

k  $1 = f1(x(i),y(i));$ 

L  $1 = f2(x(i),y(i));$ 

k  $2 = f1(x(i)+0.5*h*k 1,y(i)+0.5*h*L 1);$ 

L  $2 = f2(x(i)+0.5*h*k_1,y(i)+0.5*h*L_1);$ 

k  $3 = f1((x(i)+0.5*h*k 2),(y(i)+0.5*h*L 2))$ ;

L  $3 = f2((x(i)+0.5*h*k 2),(y(i)+0.5*h*L 2))$ ;

k\_4 = f1((x(i)+k\_3\*h),(y(i)+L\_3\*h));

 $L_4 = f2(x(i)+k_3*h,(y(i)+L_3*h));$ 

 $x(i+1) = x(i) + (1/6)^*(k_1+2^*k_2+2^*k_3+k_4^*)$ <sup>\*</sup>h; % main equation

 $y(i+1) = y(i) + (1/6)^*(L_1 + 2^*L_2 + 2^*L_3 + L_4)^*h$ ; % main equation

end

hold on

y(60001)=3\*1.e-3;

yt(60001)=y(60001)+2\*mu\*(y(60001)^2)\*(1+x(60001));

%vy=1.e-3;

for i=60001:(length(t)-1) % calculation loop

 $k_1 = f1(x(i), y(i));$ 

L  $1 = f2(x(i),y(i));$ 

$$
k_2 = f1(x(i) + 0.5^*h^*k_1, y(i) + 0.5^*h^*L_1);
$$

L  $2 = f2(x(i)+0.5*h*k 1,y(i)+0.5*h*L 1);$ 

 $k_3 = f1((x(i)+0.5*h*k_2),(y(i)+0.5*h*L_2));$ 

L\_3 =  $f2((x(i)+0.5*h*k_2),(y(i)+0.5*h*L_2));$ 

$$
k_4 = f1((x(i)+k_3*h),(y(i)+l_3*h));
$$

$$
L_4 = f2(x(i) + k_3 * h, (y(i) + L_3 * h));
$$

 $x(i+1) = x(i) + (1/6)^*(k_1 + 2^*k_2 + 2^*k_3 + k_4)^*h$ ; % main equation

 $y(i+1) = y(i) + (1/6)^*(L_1+2^*L_2+2^*L_3+L_4)^*h$ ; % main equation

end

semilogy(t,y);

axis([0, 10^5+10^4, 1.e-6,10^4]);

semilogy([0, 10^5+10^4],[SS1,SS1],':k');

semilogy([0, 10^5+10^4],[SS2,SS2],":k');

semilogy([0, 10^5+10^4],[SS3,SS3],":k');

axis([0, 10^5+10^4, 1.e-6,10^4]);

xlabel("tau"); ylabel("y (scala logaritmica)");

text(1000, SS1+1.e-5, "SS\_1");

text(1000, SS2+1.e-3, "SS\_2");

text(1000,SS3-400 , "SS\_3");

% Integra le equazioni differenziali dx/dt, dy/dt (ex eq. 7)

% utilizzando la function lsode con diversi valori di y iniziali

% genera la figura FIG5Cn.jpeg

function  $xdot=f(x,t)$ 

lambda=1.e-9; sigmax=0.1; sigmay=1.e-4; mu=0.1; vx=0.1; vy=0;

```
 xdot(1)= ((1+4*mu*x(2)*(1+x(1)))*(vx-(lambda+sigmax+mu*(x(2)^2))*x(1))-
(2*mu*x(1)*x(2))*(vy+(lambda+mu*(x(2)^2))^*x(1)-signay*x(2)))((1+mu*(x(2)^2))^*(1+4*mu*x(2)^*(1+x(1))) - 2*mu*x(1)*x(2)^*2*mu*(x(2)^2));
```

```
xdot(2)=(1+mu*(x(2)^{2}))*(vy+(lambda+mu*(x(2)^{2})))*x(1)-signay*x(2))-2*mu*(x(2)^2)*(vx-
(lambda+sigmax+mu*(x(2)^2))*x(1)))/((1+mu*(x(2)^2))*(1+4*mu*x(2)*(1+x(1)))-
2*mu*x(1)*x(2)*2*mu*(x(2)^2));
```
endfunction

```
x=lsode("f",[1,0.98*10^-3], (t=logspace(-9,6,5000)'));
```
y=zeros(1,5000);

for i=1:5000

 $y(i)=x(i,2);$ 

endfor

semilogy(t,y);

hold on

```
x=lsode("f",[1,(0.99)*10^-3], (t=logspace(-9,6,5000)'));
```
y=zeros(1,5000);

for i=1:5000

 $y(i)=x(i,2);$ 

endfor

semilogy(t,y);

hold on

x=lsode("f",[1,(1)\*10^-3], (t=logspace(-9,6,5000)'));

```
y=zeros(1,5000);
for i=1:5000
y(i)=x(i,2);endfor
semilogy(t,y);
```
x=lsode("f",[1,1.2\*10^-3], (t=logspace(-9,6,5000)'));

y=zeros(1,5000);

for i=1:5000

 $y(i)=x(i,2);$ 

endfor

semilogy(t,y);

hold on

- SS1=1.0102e-005;
- SS2=9.8991e-004;
- SS3=1.0000e+003;
- text(10000, SS1+1.e-5, "SS\_1");
- text(102000, SS2+1.e-3, "SS\_2");
- text(10000,SS3-400 , "SS\_3");
- legend("y\_0=0.98\*10^-3","y\_0=0.99\*10^-3","y\_0=10^-3","y\_0=1.2\*10^-3");
- semilogy([0, 400000],[SS1,SS1],':k');
- semilogy([0, 400000],[SS2,SS2],':k');
- semilogy([0, 400000],[SS3,SS3],':k');
- axis([0,400000,1.e-6,10^4]);
- xlabel("tau"); ylabel("y");

hold on

### 9.5 CODICE per Figura 6

```
%Genera la figura FIG6.jpeg
lambda=1.e-9;
sigmax=0.1;
sigmay=1.e-4;
mu=0.1;
vy=1.e-9;
```

```
y=logspace(-5,6,500);
```
X=zeros(1,500);

Z=zeros(1,500);

for i=1:500

```
 X(i)= (-vy+sigmay*y(i))*(lambda+sigmax+mu*(y(i)^2))/(lambda+mu*(y(i)^2));%X=vx
```

```
 x(i)=X(i)/(lambda+sigmax+mu*(y(i)^2));
```

```
Z(i)=sigmay*((lambda+sigmax+mu*(y(i)^2))^2)/(2*sigmax*mu*y(i));
```
end

```
plot(X,y,'-k');
```
hold on

 $plot(Z,y,'-r')$ 

```
ezplot(@(x,y) -sigmax.*(1+4*mu.*y.*(1+x/sigmax))-
(lambda+mu.*y.*y).*(1+2*mu.*y.*(1+3.*x/sigmax))-
sigmay.*(1+mu.*y.*y)+2*mu.*x/sigmax.*y.*(1+3*mu.*y.*y));
```
legend("steady states","det(B)\*=0","tr(B)\*=0");

drawPoint (0.01, 1.1012e-005, 'ob');

drawPoint (0.01, 9.9900e-003, 'ob');

drawPoint (0.01,9.9991e+001, 'ob');

drawPoint (0.1, 1000,'or');

drawPoint (0.1, 9.7959e-004,'or');

drawPoint (0.1,2.0417e-005,'or');

drawPoint (0.05, 500,'og');

drawPoint (0.05, 0.0019849,'og');

drawPoint (0.05, 1.5114\*10^(-5),'og');

drawPoint (1e-4, 1.0010e-005,'oy');

set(gca, 'XScale', 'log') set(gca, 'YScale', 'log')

xlabel("v\_x (scala logaritmica)"); ylabel("y (scala logaritmica)");

text(2\*1.e-5,1000,"det(B)\*>0"); text(2\*1.e-5,3000,"tr(B)\*<0"); text(0.01,0.5,"det(B)\*<0"); axis ([1.e-5, 0.8, 1.e-6, 10^6]);
## 9.6 CODICE per Figura 7

% Genera la FIG7n.jpeg

lambda=1.e-9;

sigmax=0.1;

sigmay=1.e-4;

mu=0.1;

vy=1.e-9;

vx=0.05;

x=0:1:300;

plot(2\*sigmay\*mu\*(x.^3)-vx\*mu\*(x.^2)+lambda\*vx);

axis([0,300,-100,100]);

xlabel("y");

text(260,25, "G");

## 10 Indice figure

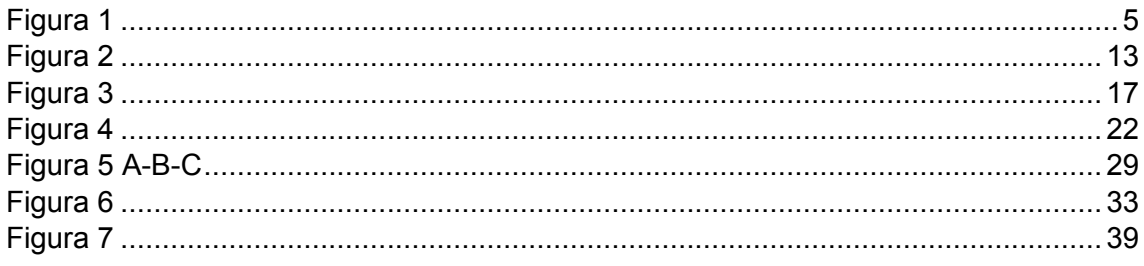

## 11 Indice equazioni

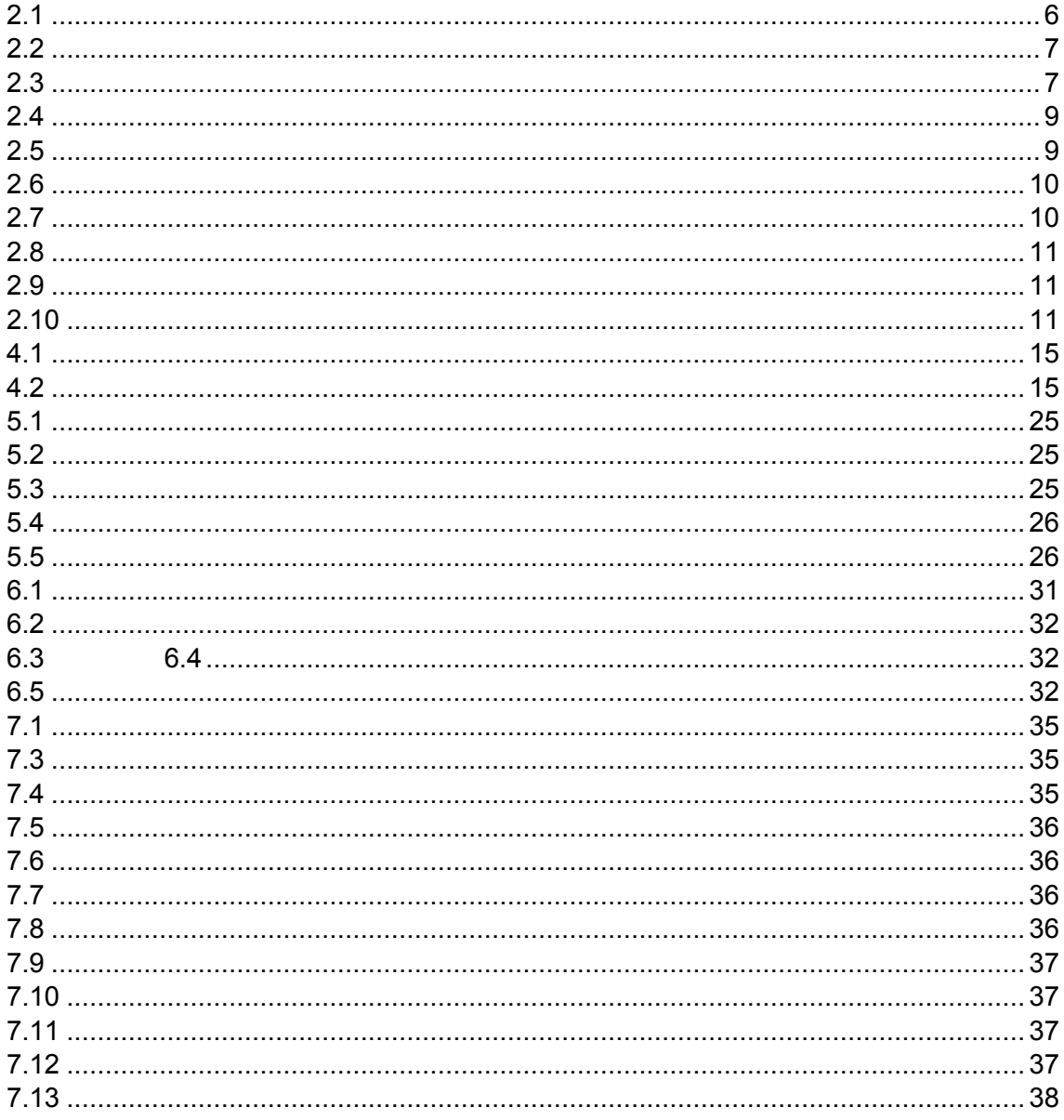

## 12 Bibliografia

- [1] N. Kellershohn e M. Laurent, «Prion Diseases: Dynamics of the Infection and Properties of the Bistable Transition,» *Biophysical Journal,* vol. 81, n. 5, pp. 2517- 2529, Novembre 2001.
- [2] S. Prusiner, «Novel proteinaceous infectious particles cause scrapie,» *Science,*  vol. 216, n. 4542, pp. 136-144, 1982.
- [3] M. D. Zabel e C. Reid, «A brief history of prions,» *Pathog Dis.,* vol. 73, n. 9, Dec 2015.
- [4] Centers For Disease Control and Prevention, 22 Dicembre 2017. [Online]. Available: https://www.cdc.gov/prions/cjd/occurrence-transmission.html.
- [5] D. Borchelt, M. Scott, A. Taraboulos, N. Stahl e S. Prusiner, «Scrapie and cellular prion proteins differ in their kinetics of synthesis and topology in cultured cells,» *J. Cell Biol, vol.* 110, p. 743-752, 1990.
- [6] A. M. Comparetti, «Introduzione ai sistemi dinamici,» Pisa, Pisa University Press srl, 2015.
- [7] M. Limongi, «Metodi numerici per equazioni differenziali ordinarie».
- [8] «Wikipedia,» [Online]. Available: https://it.wikipedia.org/wiki/Metodi\_di\_Runge-Kutta.